МИНИСТЕРСТВО НАУКИ И ВЫСШЕГО ОБРАЗОВАНИЯ РОССИЙСКОЙ ФЕДЕРАЦИИ

#### ФЕДЕРАЛЬНОЕ ГОСУДАРСТВЕННОЕ АВТОНОМНОЕ ОБРАЗОВАТЕЛЬНОЕ УЧРЕЖДЕНИЕ ВЫСШЕГО ОБРАЗОВАНИЯ «САМАРСКИЙ НАЦИОНАЛЬНЫЙ ИССЛЕДОВАТЕЛЬСКИЙ УНИВЕРСИТЕТ ИМЕНИ АКАДЕМИКА С.П. КОРОЛЕВА» (САМАРСКИЙ УНИВЕРСИТЕТ)

# ЛАБОРАТОРНЫЙ ПРАКТИКУМ ПО АТОМНОЙ СПЕКТРОСКОПИИ И СПЕКТРАЛЬНОМУ АНАЛИЗУ

Рекомендовано редакционно-издательским советом федерального государственного автономного образовательного учреждения высшего образования «Самарский национальный исследовательский университет имени академика С.П. Королева» в качестве методических указаний для студентов Самарского университета, обучающихся по основной образовательной программе высшего образования по направлению подготовки 03.03.02 Физика

> Составители: *Е.В. Воробьева, В.А. Жукова, В.И. Никонов*

САМАРА Издательство Самарского университета 2018

УДК 539.1(075) ББК 22.36я7

Составители: *Е.В. Воробьева, В.А. Жукова, В.И. Никонов*

Рецензент д-р хим. наук, проф. Д.В. П у ш к и н

**Лабораторный практикум по атомной спектроскопии и спектральному анализу** : метод. указания / сост.: *Е.В. Воробьева, В.А. Жукова, В.И. Никонов*. – Самара: Изд-во Самарского университета, 2018. – 64 с.: ил.

Методические указания содержат пять лабораторных работ по атомной спектроскопии и технике спектроскопии. В каждой лабораторной работе даны теоретическое введение, описание экспериментальной установки и порядок выполнения работы.

Предназначены для студентов Самарского университета, обучающихся по направлению подготовки 03.03.02 Физика.

Подготовлены на кафедре оптики и спектроскопии.

УДК 539.1(075) ББК 22.36я7

© Самарский университет, 2018

# **СОДЕРЖАНИЕ**

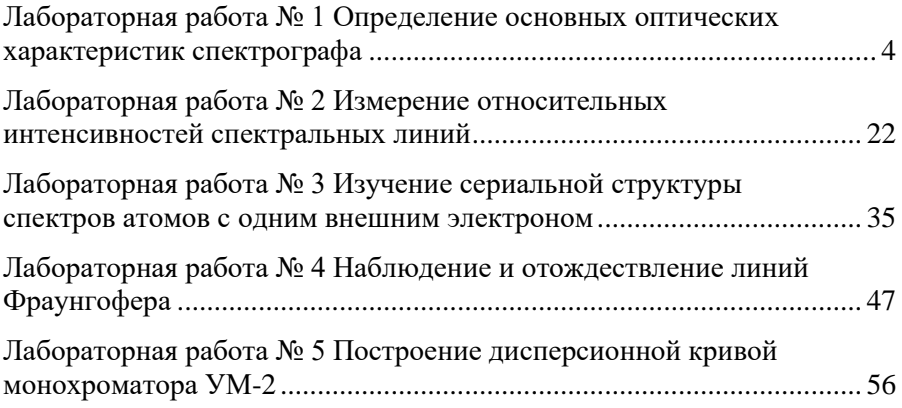

## **ЛАБОРАТОРНАЯ РАБОТА № 1 ОПРЕДЕЛЕНИЕ ОСНОВНЫХ ОПТИЧЕСКИХ ХАРАКТЕРИСТИК СПЕКТРОГРАФА**

**ЦЕЛЬ РАБОТЫ**: ознакомление с призменными и дифракционными спектрографами, определение линейной дисперсии, разрешающей способности и относительной светосилы.

**ОБОРУДОВАНИЕ**: кварцевый спектрограф ИСП-28, дифракционный спектрограф ДФС-8, диафрагма Гартмана, дуговой генератора ДГ-2 со штативом ШТ-9, стальные электроды, ртутная лампа, секундомер, измерительный микроскоп МИР-12 или компаратор ИЗА-2.

## **Краткая теория Общее описание спектрографа**

Для аналитических спектральных работ используется прибор, работа которого основана на пространственном разложении излучения в спектр. При этом применяют два вида диспергирующих элементов – призмы и дифракционные решетки. Спектральный прибор с фотографической регистрацией спектра называется спектрографом. Простейшая схема спектрографа показана на рис.1.1. Его основные части: 1) входной коллиматор, состоящий из линзы  $L_1$ , в фокусе которой расположена щель спектрографа, 2) диспергирующая система (призма или решетка), 3) камерная часть, состоящая из линзы  $L_2$ , в фокусе которой размещается кассета с фотопластинкой.

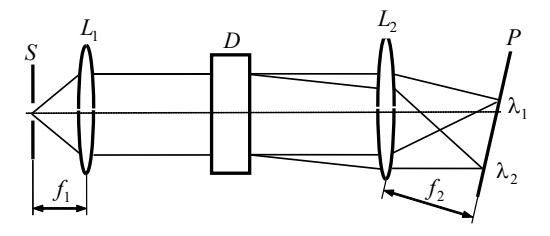

Рис. 1.1

#### **Нормальная ширина щели**

Ширина раскрытия щели обусловливает ширину ее монохроматического изображения в фокальной плоскости. Даже бесконечно узкая щель не дает бесконечно узкого изображения. Это связано со следующими обстоятельствами:

1) спектральная линия всегда имеет конечную ширину;

2) дифракционные явления в приборе уширяют геометрическое изображение;

3) аберрации и дефекты оптической системы приводят к дальнейшему уширению изображения;

4) аберрации и дефекты оптической системы приводят к дальнейшему уширению изображения.

Функция, описывающая контур изображения монохроматической линии, называется **инструментальным контуром или аппаратной функцией.**

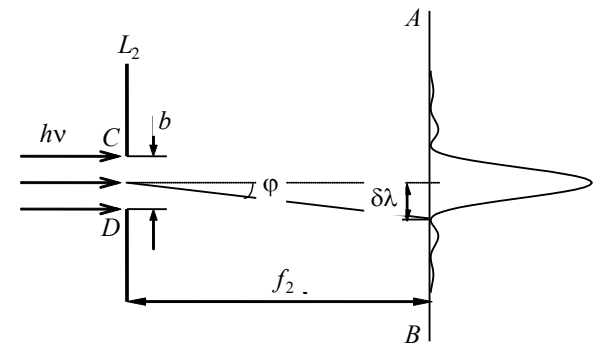

Рис. 1.2

Найдем, как связана ширина входной щели и параметры прибора в том случае, когда геометрическая ширина щели в фокальной плоскости становится равной дифракционной, то есть ширине, которая обусловлена толь ко параметрами прибора и не будет уменьшаться при уменьшении входной щели.

Пусть  $AB - \phi$ окальная плоскость,  $L_2 - \phi$ плоскость камерного объектива (рис. 1.2.). Кривая на **AB** представляет дифракционную картину при дифракции монохроматического излучения на отверстии **CD** шириной **b**. Согласно теории дифракции условие наблюдения минимумов при дифракции на щели имеет вид:

$$
b\sin\varphi = m\lambda , \qquad (1.1)
$$

где m=1,2,... - порядок дифракции, ф - угол дифракции.

За величину изображения бесконечно узкой щели принимают расстояние  $\delta\lambda$  от центра дифракционной картины до первого минимума.

Из условия (1.1) для  $m=1$  получаем  $\sin \varphi = \lambda/b$ . При малых углах sin φ  $\approx$  tgφ =  $\frac{\delta \lambda}{f}$ , b=D или δλ =  $f_2 \frac{\lambda}{D}$ , – это и есть ширина входной

щели  $S_{10}$ , которая дает наименьшую возможную на данном приборе ширину спектральной линии. Эта ширина входной щели называется нормальной шириной щели и определяется соотношением

$$
S_{10} = f_2 \frac{\lambda}{D}.\tag{1.2}
$$

## Дисперсия спектрографа

Угловой дисперсией спектрографа называют величину  $D_{\varphi} = \frac{d\varphi}{dt}$ , характеризующую изменение угла отклонения луча  $\varphi$  с изменением длины волны  $\lambda$ .

Линейная лисперсия показывает сколько ангстрем или нанометров содержится в одном миллиметре фокальной плоскости. Обычно в паспорте прибора приводится обратная величина  $D_l = \frac{d\lambda}{dt}$ ,

называемая обратной линейной дисперсией, выражаемая в А/мм. Чем меньше величина  $D_i$ , тем лучше прибор, тем дальше друг от друга будут отстоять отдельные монохроматические составляющие.

Линейная и угловая дисперсия связаны между собой соотношением [1]

$$
D_l = f_2 \cdot D_{\varphi} = f_2 \cdot \frac{dn}{d\lambda} \cdot \frac{2\sin\frac{\alpha}{2}}{\sqrt{1 - n^2\sin^2\frac{\alpha}{2}}},
$$
(1.3)

где  $\alpha$  - преломляющий угол призмы,  $n$  - показатель преломления вещества призмы.

В случае дифракционного спектрографа угловая дисперсия определяется периодом решетки d, углом дифракции  $\varphi$  и порядком дифракции [1]

$$
D_{\varphi} = \frac{m}{d\cos\varphi},
$$

а линейная дисперсия соотношением

$$
D_l = f_2 \cdot \frac{m}{d\cos\varphi}.
$$

На рис.1.3 представлены дисперсионные кривые для некоторых спектрографов.

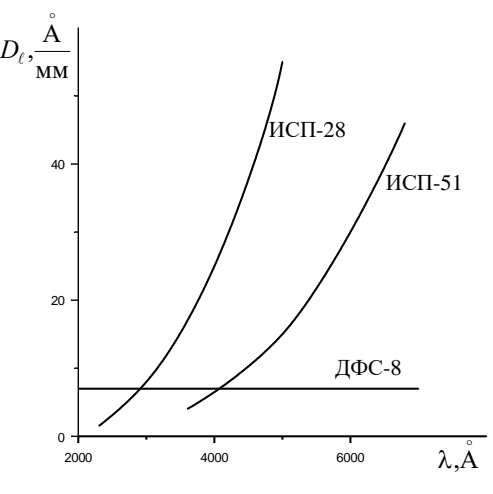

Рис. 1.3

#### **Разрешающая способность**

Разрешающая способность по Релею характеризуется отношением  $R = \lambda / \Delta \lambda$ , где  $\Delta \lambda$ - разность между двумя спектральными линиями, которые можно отчетливо разрешить на данном приборе.

По Релею две линии считаются разрешенными, если нулевой максимум интенсивности дифракционной картины одной спектральной линии совпадает с первым минимумом другой (рис.1.4).

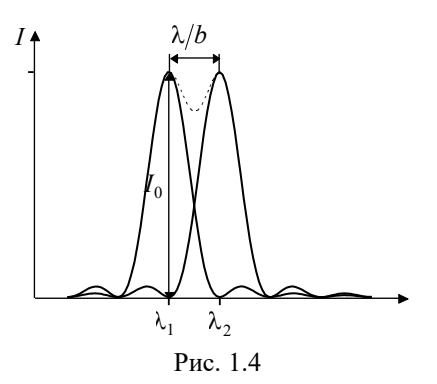

В угловой мере это расстояние определяется шириной щели  $\Delta \varphi = \lambda/2b$ . Распределение освещенности вдоль направления дисперсии определяется функцией [2]

$$
I_{\varphi} = I_0 \frac{\sin^2 \frac{\pi b}{\lambda} \varphi}{\left(\frac{\pi b}{\lambda} \varphi\right)^2}.
$$

Подставляя сюда  $\Delta \varphi = \lambda/2b$ , получаем

$$
I_{\varphi} = I_0 \frac{4}{\pi^2}
$$
 или  $\frac{I_{\varphi}}{I_0} = \frac{4}{\pi^2} = 0, 4.$ 

Отсюда ордината минимума суммарной кривой равна 0,8. Таким образом, провал интенсивности суммарной кривой составляет 20%.

Теоретическую разрешающую способность можно вычислить, зная параметры призмы. Пусть на призму (рис.1.5) падает параллельный пучок света под углом *i* <sup>1</sup>к грани призмы. Как видно из рис.1.5

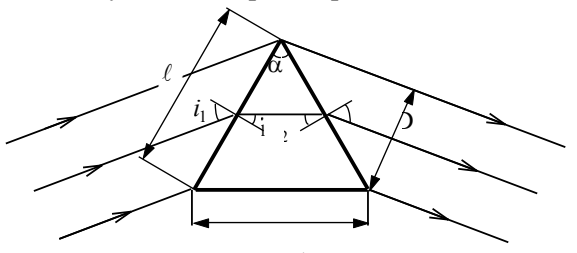

Рис. 1.5

$$
\frac{t}{2} = \ell \sin \frac{\alpha}{2},\tag{1.4}
$$

$$
D = t \cos r_2 = t \sqrt{1 - \sin^2 r_2},
$$
\n(1.5)

где t - длина основания призмы.

Из закона преломления следует, что

$$
\frac{\sin i_2}{\sin r_2} = \frac{1}{n} \text{ } u \text{ } \sin r_2 = n \sin i_2 = n \sin \frac{\alpha}{2}.
$$
 (1.6)

Подставляя последнее выражение в (1.5), получим

$$
D = t \sqrt{1 - n^2 \sin^2 \frac{\alpha}{2}}.
$$

Разделим (1.4) на (1.6) и умножим правую и левую части на  $\frac{dn}{d\lambda}$ . В результате имеем

$$
\frac{dn}{d\lambda} \cdot \frac{t}{D} = \frac{2\sin\frac{\alpha}{2}}{\sqrt{1 - n^2\sin^2\frac{\alpha}{2}}}.
$$

Правая часть представляет собой величину угловой дисперсии. Поэтому можно записать

$$
t \cdot \frac{dn}{d\lambda} = D \cdot D_{\varphi}.
$$

Тогда получим для разрешающей способности

$$
R = \frac{\lambda}{\Delta\lambda} = t \cdot \frac{dn}{d\lambda}.\tag{1.7}
$$

Разрешающая способность связана с шириной входной щели. На рис.1.6 представлены инструментальные контуры, полученные при различных значениях ширины входной щели. По оси абсцисс отложено расстояние от центра линии, причем за единицу принята величина  $S_{10} = a$ .

На рис.1.7 представлена зависимость  $R_n/R_{\infty}$  от ширины спектрального прибора. На том же графике представлена зависимость освещенности в центре изображения монохроматической спектральной линии  $\,I\!/I_{_{\infty}}\,$ от ширины щели.

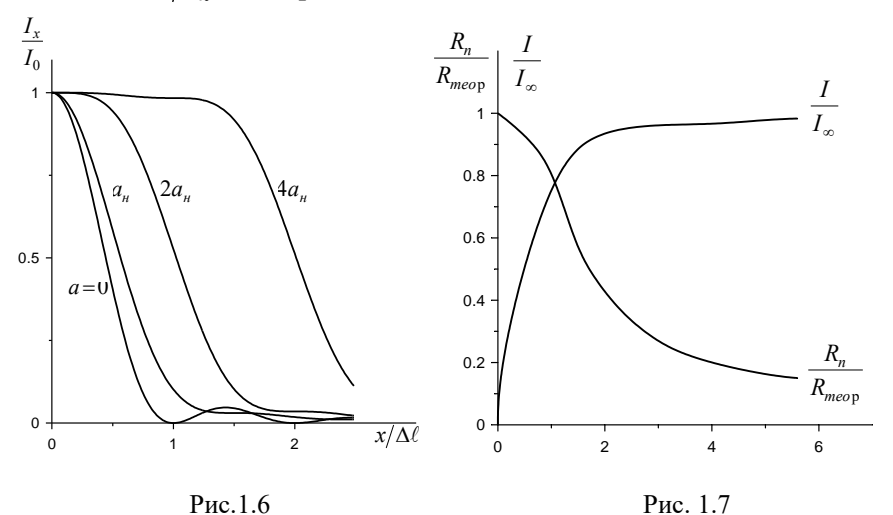

На практике разрешающая способность определяется шириной реального инструментального контура, которая не может быть меньше ширины геометрического изображения щели. Трудности изготовления и установки щели ограничивают ширину изображения щели примерно одной сотой миллиметра. Поэтому спектральные линии, находящиеся на расстоянии  $\Delta \ell < 10^{-3}$ мм, не разрешаются спектральным прибором. И тогда для величины практической разрешающей способности получим из определения дисперсии

$$
D_l = \frac{\Delta l}{\Delta \lambda_n},
$$

откуда

$$
\Delta\lambda_n = \frac{\Delta l}{D_l} = \frac{10^{-3}}{D_l}.
$$

Тогда

$$
R_n = \frac{\lambda}{\Delta\lambda_n} = \lambda D_l 10^3.
$$
 (1.8)

#### Светосила спектрального прибора

Светосилу спектрального прибора определяют как коэффициент пропорциональности между яркостью источника и измеряемой фотометрической величиной. При фотографической регистрации спектра измеряется освешенность в фокальной плоскости спектрографа. Освещенность, то есть поток света, приходящийся на единицу площади изображения спектра, по разному зависит от параметров прибора при регистрации линейчатого и непрерывного спектра.

Освещенность линейчатого спектра Е<sub>л</sub> при условии, что  $S_1 >> S_{10}^1$  равна

$$
E = \frac{\Phi_2}{s_2 h_2} = \varepsilon_\lambda B_u \frac{s_1 h_1}{s_2 h_2} \Omega_1 = \varepsilon_\lambda B_u \Omega_2.
$$
 (1.9)

Здесь  $\Phi_2$  – поток на выходе спектрального прибора,  $B_u$ - интегральная яркость источника в данной спектральной линии,  $\varepsilon_{\lambda}$  - коэффициент пропускания прибора, который определяется в основном отражением на оптических деталях прибора. В этом случае светосила определяется коэффициентом пропускания прибора и телесным углом  $\Omega_2$ , под которым свет выходит из прибора  $A = \varepsilon_{\lambda} \Omega_2$  и не зависит от ширины щели (в общем случае  $\Omega_2 = \frac{s_1 h_1}{s_2 h_2} \Omega_1$ ,  $s_1$  и  $s_2$  – ширина, а h<sub>1</sub>

 $n h_2$  – высота входной щели и ее изображения, соответственно).

В случае источника с непрерывным спектром в каждой точке изображения спектра происходит переналожение излучения близких спектральных линий в пределах спектрального интервала  $\delta \lambda$ , определяемого спектральной шириной изображения входной щели, то есть

$$
\delta\lambda = s_2 \frac{d\lambda}{dl},
$$

где  $\frac{d\lambda}{dt}$  – обратная линейная дисперсия прибора.

Освешенность непрерывного спектра зависит также от величины спектрального интервала:

$$
E_H = \varepsilon_\lambda \overline{B} \Omega_2 \delta \lambda,
$$

здесь  $\overline{B}$  – яркость рассматриваемого участка спектра, усредненная по  $\delta \lambda$ .

Таким образом, светосила прибора при регистрации непрерывного спектра зависит не только от геометрических, но и от спектроскопических характеристик- от его дисперсии:

$$
A_H = \varepsilon_\lambda \Omega_2 \delta \lambda = \varepsilon_\lambda \Omega_2 \frac{s_1}{f_1} \frac{d\lambda}{d\varphi} w,\tag{1.10}
$$

где w -угловое увеличение.

#### Расчет угла наклона фотопластинки

Показатель преломления призмы и объектива L<sub>2</sub> растет с уменьшением длины волны, следовательно, фокусное расстояние объектива уменьшается с уменьшением длины волны. Угол наклона фокальной плоскости в призменном спектрографе приближенно можно рассчитать следующим образом.

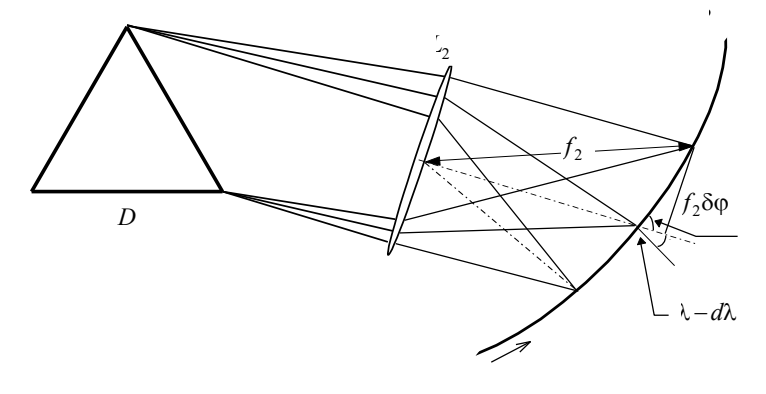

 $P_{MC}$  1.8

Если считать камерную линзу L<sub>2</sub> тонкой, то для ее фокусного расстояния можно написать

$$
\frac{1}{f_2} = (n'-1)\left(\frac{1}{R_1} + \frac{1}{R_2}\right),\tag{1.11}
$$

где  $n'$  – показатель преломления материала линзы, а R<sub>1</sub> и R<sub>2</sub> – ее ралиусы.

Дифференцируя уравнение (1.11) по п', получим

$$
\frac{df_2}{dn'} = -\frac{f_2}{n'-1},\tag{1.12}
$$

Как следует из рис.1.8

$$
t g \varepsilon = f_2 \frac{d\varphi}{df_2} = f_2 \frac{\frac{d\varphi}{d\lambda}}{\frac{df_2}{d\lambda}} = f_2 \frac{\frac{d\varphi}{d\lambda}}{\frac{df_2}{dn'} d\lambda}.
$$
 (1.13)

Подставив (1.12) в (1.13), получим

$$
t g \varepsilon = -\frac{(n'-1)\frac{d\Phi}{d\lambda}}{\frac{dn'}{d\lambda}}.\tag{1.14}
$$

Подставляя значение угловой дисперсии (1.1), окончательно получаем

$$
t g \varepsilon = \frac{2 \sin \frac{\alpha}{2}}{\sqrt{1 - n^2 \sin^2 \frac{\alpha}{2}}} (n' - 1) \frac{\frac{dn}{d\lambda}}{d\lambda}.
$$
 (1.15)

#### Метолы освешения шели спектрального прибора

Оптимальным с точки зрения наилучшего использования светосилы и разрешающей способности прибора является случай, когда световой поток, вошелший в шель, заполняет все лействующее отверстие прибора.

Входную щель прибора следует рассматривать как источник света всего прибора. Высокотемпературные источники возбуждения располагают на некотором расстоянии от щели, а для более полного использования испускаемого источником света используют различные оптические системы.

#### Освещение щели без линзы

В этом случае источник света диаметром  $\ell$  (рис.1.9) нужно расположить на расстоянии В этом случае все лучи будут достигать объектива коллиматора. При более близком расположении на рассто-

янии  $r + r'_0$  источника часть лучей не будет достигать объектива ( заштрихованная часть).

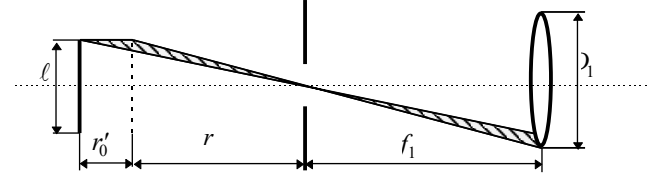

Рис. 1.9

**Если свет от источника проецируется на щель при помощи одной линзы** (рис.1.10), то при выполнении условия  $D_1/f_1 = D_k/s'$ (D1- объектив коллиматора, Dk- диаметр линзы, *s* - расстояние от линзы до щели) наблюдается хорошее заполнение прибора светом.

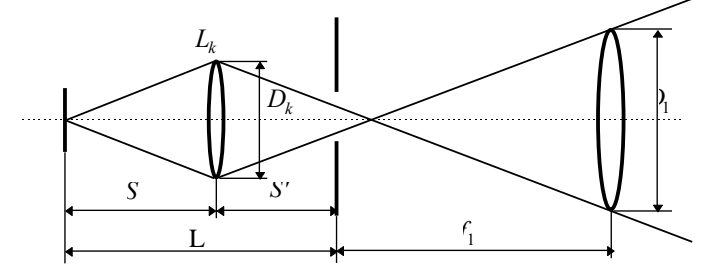

Рис. 1.10

Допустим, что источник находится на расстоянии L от щели и его нужно спроецировать на щель с увеличением Г, тогда фокусное расстояние линзы  $f_{\text{n}}$  найдем из системы уравнений (1.16)

$$
\begin{cases}\n\frac{1/s' + 1/s = 1/f_{\Lambda}}{s'} = \Gamma \\
\frac{s'}{s} + s = L\n\end{cases}
$$
\n(1.16)\n
$$
\text{Tonyum } f_1 = \frac{\Gamma}{(\Gamma + 1)^2} L.
$$

Если проследить ход лучей, принимая во внимание конечные геометрические размеры источника, то видно, что часть краевых лучей (рис. 1.11,а) может виньетироваться. Чтобы избежать этого, вблизи щели помещают вторую линзу  $L_a$ , назначение которой дать изображение линзы  $L_{\nu}$  на объективе коллиматора (рис.1.11,6). Размер ее должен быть не меньше максимальной высоты щели, а фокусное расстояние  $f_a$  должно удовлетворять условию

$$
\frac{1}{f_a} = \frac{1}{f} + \frac{1}{x},
$$

где x – расстояние между линзами  $L_k$  и  $L_a$ . Применение второй линзы исключает виньетирование, но не убирает неравномерность освещения щели.

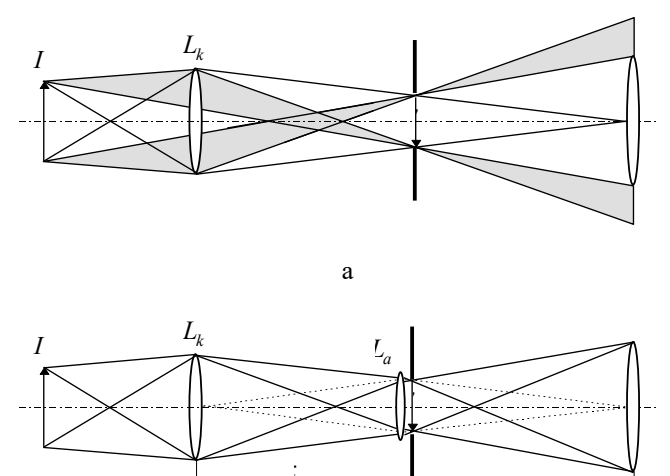

 $\sigma$ 

Рис. 1.11

Чтобы избежать этого, применяют для освещения щели трехлинзовую систему (рис.1.12).

Линза  $L_1$  проецирует источник света на плоскость линзы  $L_2$ . В зависимости от выбранного фокусного расстояния линзы  $L_1$  расстояние  $x_1$  от источника света до линзы  $L_1$  может быть выбрано из формулы

$$
\frac{1}{f_1} = \frac{1}{x_1} + \frac{1}{x_2}.
$$

Расстояние  $x_2$  рассчитывается из формулы для фокусного расстояния второй линзы:

$$
\frac{1}{f_2} = \frac{1}{x_2} + \frac{1}{x_3}.
$$

Расстояние x<sub>3</sub> определяется из формулы для фокусного расстояния третьей линзы

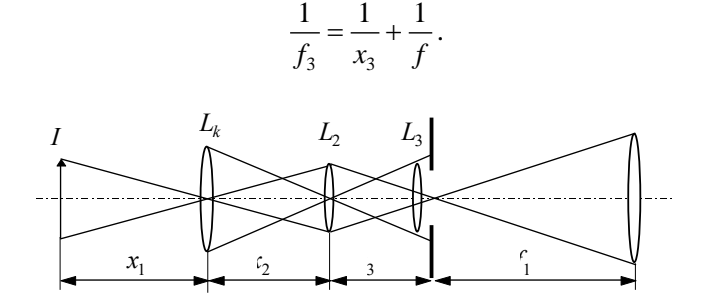

Рис. 1.12

Линза *L*3 обычно закреплена в специальной оправе на щели. Зная  $f$  и  $f_3$ , определяем  $x_3$ , затем выбираем  $L_2$  и рассчитываем  $x_2$ , а затем для линзы *L*1 рассчитываем *x*1, то есть положение источника света.

#### **Установка источника света и осветительной системы**

Источник света должен находиться на оптической оси коллиматора. Широко открыв входную щель, располагают глаз вблизи фокальной плоскости спектрографа так, чтобы в него попала видимая часть спектра. Если источник установлен правильно, то он виден в центре коллиматорной линзы. Положение источника должно сохраняться при его перемещении вдоль рельса, на котором установлен спектрограф.

Если для освещения спектрографа используется одна линза, то источник располагают на расстоянии  $L \geq 4 f_k$ . При правильной установке источника и конденсора центры уменьшенного и увеличенного изображений, получаемых на щели, должны совпадать.

При использовании сложной оптической системы каждую линзу юстируют последовательно, как и однолинзовый конденсор, начиная с самой ближней к источнику.

После установки конденсорной системы проверяют заполнение светом коллиматора визуально. По окончании юстировки трогать юстировочные винты конденсоров не следует.

Если во время дальнейшей работы вследствие неравномерного сгорания электродов или при замене их , изображение дуги сместится, то перемещение, совмещение с центром перекрестия на щели осуществляют только перемещая источник.

#### **Установка ширины щели**

При установке конденсорной системы щель спектрального прибора устанавливается вначале широкой. После проверки заполнения прибора устанавливают рабочую ширину щели, равную  $1.5 - 2$ значениям нормальной ширины щели. Для этого осторожно закрывают щель, пока доступ света через нее не прекратится. Механизм раскрытия щели является достаточно сложным, поэтому нужно бережное отношение. Щель раскрывается плавно и симметрично, при закрытии щели нужно лишь привести в соприкосновении ножи щели, не допуская давления их друг на друга. За этим нужно следить через фокальную прорезь спектрографа, определяя момент, когда объектив камеры станет совсем темным. Показания барабана при полном закрытии щели зависит от температуры, времени работы. Ширина щели устанавливается с точностью до 0,001 мм.

Убедившись, что щель закрыта, осторожно открывают щель, пока не появится едва заметный свет в приборе. Момент, когда спектральная линия только-только начнет появляться, соответствует нулевому положению шкалы барабана. Запишите это показание Замечают показания на головке винта щели и открывают щель на нужное число делений, считая от отмеченного «нулевого» деления.

#### **Юстировка входного коллиматора спектрографа**

В результате юстировки входная щель должна быть расположена в фокусе входного коллиматора. Для этого получают на фотопластинке ряд спектров при различных положениях щели относительно объектива входного коллиматора. О качестве фокусировки судят по разрешению мультиплетов в богатом линиями спектре. Например, можно судить о качестве фокусировки по виду триплета железа 3100A . При хорошей фокусировке он должен быть разрешен.

## **ПОРЯДОК ВЫПОЛНЕНИЯ РАБОТЫ**

 Провести юстировку осветительной системы спектрографа, как описано выше.

 По формуле (1.2) рассчитать рабочую ширину щели, используя описание спектрографа ДФС-8 или ИСП-28.

Определите нулевую отметку щели и запишите ее.

 Теперь нужно выбрать время экспозиции. Установив рабочую ширину щели, равную 1,5-2 нормальным ширины щели и ограничив ее по высоте диафрагмой Гартмана до 2-3 мм, производят 5-7 снимков спектра стальной дуги с разными экспозициями, сдвигая каждый раз кассету так, чтобы спектры не наложились друг на друга. При подборе выдержки следует учитывать, что почернение фотопластинки пропорционально логарифму количества попавшего на нее света (произведения "освещенность выдержка"). Поэтому изменение выдержки в 2 раза изменяет почернение всего на 0,3 (т.к. *lg2*=0,3), что глазом мало заметно. При подборе выдержки следует изменять ее в 3-5 раз, например: 1 сек, 5 сек, 20 сек, 1 мин, 3 мин.

Удобно результаты измерений представить в виде таблицы.

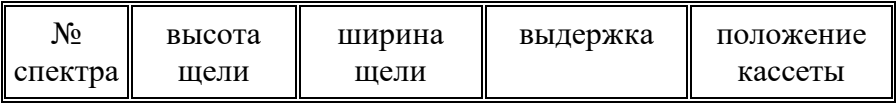

5. На сфокусированном спектрографе сфотографировать спектр железной дуги. Для облегчения расшифровки спектра рекомендуется встык со спектром железной дуги сфотографировать спектр ртути и шкалу спектрографа. При этом ртутную лампу необходимо поместить непосредственно перед щелью. В случае дифракционного спектрографа на фотопластинку фотографируют 7-8 различных участков спектра железа.

6. По формуле (1.7) рассчитать теоретическую разрешающую способность спектрографа, используя значения показателя преломления кварца при различных длинах волн (Приложение 1). Расчеты ве-

сти для длины волны 2573 А, для которой призма находится в минимуме отклонения. При этом нужно воспользоваться формулой Гартмана (1.17):

$$
\lambda = \lambda_0 + \frac{c}{n - n_0}.\tag{1.17}
$$

В нее входят три константы  $c, \lambda_0, n_0$ , которые определяются измерением трех линий с известными  $\lambda_1$ ,  $\lambda_2$ ,  $\lambda_3$ . Подставляя эти значения и соответствующие им n<sub>1</sub>, n<sub>2</sub>, n<sub>3</sub> в формулу (1.17), получаем систему из трех уравнений, решение которой дает следующие значения констант

$$
\lambda_0 = \lambda_3 + \frac{\lambda_1 - \lambda_3}{1 - \left(n_2 - n_3\right) \left(\lambda_1 - \lambda_2\right)}
$$
  

$$
n_0 = \frac{n_2 - n_3}{\lambda_2 - \lambda_3} \left(\lambda_3 - \lambda_0\right)
$$
  

$$
c = \left(\lambda_3 - \lambda_0\right) \left(n_3 - n_0\right)
$$
 (1.18)

Значения  $\lambda_1$ ,  $\lambda_2$ ,  $\lambda_3$  и n<sub>1</sub>, n<sub>2</sub>, n<sub>3</sub> берут из приложения 1.

Находя дифференцированием (1.17) dn/d $\lambda$  и подставляя ее в формулу (1.7), находим теоретическую разрешающую способность спектрографа.

7. Построить кривую обратной линейной лисперсии спектрографа. Для этого при помощи измерительного микроскопа измерить расстояние  $\Delta \ell = \ell_2 - \ell_1$  между двумя близкими линиями с известными длинами волн $\lambda_1$ и  $\lambda_2$   $((\lambda_1 - \lambda_2) \leq 20 \mathring{A})$ и составить отношение  $\Delta \lambda / \Delta l$ . Построить зависимость  $\Delta \lambda / \Delta l = f(\lambda)$  по точкам с интерва- $\pi$ <sub>DM</sub> 100-150 A

Для выполнения этой задачи следует, сравнивая спектрограмму с фотографией спектра ртути, отметить на спектре найденные линии ртути. Желательно надписать чернилами, фломастером или нацарапать на эмульсии их длины волн. Далее нужно воспользоваться измерительным микроскопом МИР-12 или компаратором ИЗА-2 для измерения координат линий, ртутных и неизвестных. Положив пластинку со спектрами на предметный столик микроскопа МИР-12, разместите ее так, чтобы крайняя коротковолновая линия спектра в измеряемом диапазоне длин волн соответствовала началу измерительной шкалы. Проследите за тем, чтобы риски окуляра были параллельны спектральным линиям, и при перемещении микроскопа вдоль пластинки спектр не смещался вверх или вниз. В поле зрения видна одиночная риска и напротив нее двойная. Лучшая точность измерений достигается, если пользоваться двойной риской (спектральную линию нужно располагать между штрихами этой риски).

При измерениях учтите, что микрометрический винт, перемещающий микроскоп, имеет большой люфт, в результате которого при обратном ходе винта измерения сбиваются. Поэтому все измерения нужно вести при перемещении микроскопа строго в одном направлении. Результаты измерений записывайте в виде таблиц:

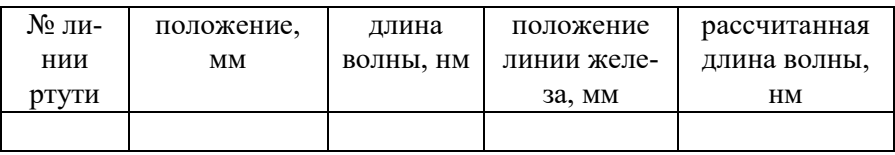

Для вычисления длин волн в спектре железа пользуются интерполяционной формулой Гартмана  $\lambda = \lambda_0$ 0  $\lambda = \lambda_0 + \frac{\tilde{n}}{a}$  $\overline{\phantom{0}}$ , где  $\lambda$  – вычисляе-

мая длина волны,  $\ell$  – положение линии железа в спектре, измеренное с помощью микроскопа,  $\lambda$  *<sub>o</sub>, c*<sub>*o*</sub>  $\ell$ <sub>0</sub> – константы. Для их расчета можно воспользоваться формулами (1.18). Формула обеспечивает хорошую точность в пределах участка в несколько сот ангстрем в видимой или ультрафиолетовой областях спектра. Для определения констант используют три опорные линии  $\lambda$  *i*,  $\lambda$  *z*,  $\lambda$  *3* причем  $\lambda$  *i* и  $\lambda$  *3* должны быть расположены на концах исследуемого участка спектра, а  $\lambda$   $\lambda$  – в его середине.

С помощью измерительного прибора ИЗА-2 или МИР-12 измерить положение 20- 30 линий спектра исследуемого элемента. По формуле (1.17) вычислить их длины волн:

$$
\lambda_x = \lambda_1 - \frac{d_1 - d_x}{d_1 - d_2} (\lambda_1 - \lambda_2), \quad (1.19)
$$

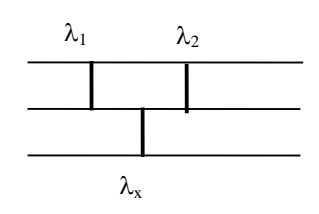

где  $\lambda_1$  и  $\lambda_2$  – длины волн эталонного источника,  $\lambda_x$  – длины волн исследуемого элемента,  $d_1$ ,  $d_2$ ,  $d_x$  –отсчеты по измерительному микроскопу для длин волн  $\lambda_1$ ,  $\lambda_2$ ,  $\lambda_x$ , соответственно.

### **Литература**

 Зайдель А.Н., Островская Г.В., Островский Ю.И. Техника и практика спектроскопии. – М.: Наука, 1976.

 Нагибина И.М., Прокофьев В.К. Спектральные приборы и техника спектроскопии. – М.: Машиностроение, 1967.

## **ЛАБОРАТОРНАЯ РАБОТА №2 ИЗМЕРЕНИЕ ОТНОСИТЕЛЬНЫХ ИНТЕНСИВНОСТЕЙ СПЕКТРАЛЬНЫХ ЛИНИЙ**

**ЦЕЛЬ РАБОТЫ**: ознакомление с общими методами фотометрии и применение ее для измерения относительных интенсивностей спектральных линий.

**ОБОРУДОВАНИЕ**: спектрограф ИСП-28, микрофотометр МФ-2, компаратор ИЗА-2, атлас спектральных линий, источники линейчатого и сплошного спектров.

## **Краткая теория**

Во многих физических и технических измерениях требуется сравнить интенсивность света различных источников, определить пространственное распределение интенсивности в источнике или найти распределение энергии по спектру, излучаемому данным источником. С подобного рода фотометрическими задачами особенно часто приходится иметь дело в практике спектроскопических исследований, где измерение относительной интенсивности двух спектральных линий позволяет решать целый ряд важных задач: определять относительное содержание вещества в пробе, измерять температуру источника и т.д.

Фотографический метод имеет целый ряд достоинств, которые обеспечили ему широкое применение при проведении различного рода фотометрических работ. Применительно к спектроскопическим задачам к таким достоинствам можно отнести:

- достаточно широкую область спектральной чувствительности фотоэмульсий от инфракрасного до ультрафиолетового интервала длин волн;
- возможность одновременной регистрации большого числа спектральных линий, лежащих в области спектральной чувствительности фотоэмульсии;
- способность интегрировать во времени, что позволяет измерять очень малые интенсивности, увеличивая время экспозиции;

объективность метода, возможность проведения повторных измерений, документальность, сохранность результатов.

Однако, фотографический метод обладает и целым рядом специфических особенностей, затрудняющих его использованием в фотометрических задачах. Это прежде всего нелинейная зависимость почернения от интенсивности и от времени экспозиции, зависимость характеристик фотопластинки от ллины волны действующего света, зависимость величины почернения и характеристик пластинки от большого числа трудно контролируемых параметров: температуры проявителя, времени проявления и других. Наличие этих особенностей фотопластинок привело к созданию специальной методики, учитывающей указанные недостатки этого способа измерения интенсивности излучения.

Обычно с помощью фотопластинки измеряют не абсолютную, а относительную интенсивность излучения двух или нескольких световых пучков, действовавших на различные участки фотопластинки. Для этого достаточна калибровка пластинки с помощью так называемой кривой почернения, дающей связь между интенсивностью действовавшего света и величиной полученного почернения в относительных единицах. Существенно, что для исключения влияния всех фотографических факторов кривая почернения должна быть построена для той же самой фотопластинки.

В числе других недостатков фотопластинок следует отметить ограниченную разрешающую способность фотоэмульсии.

## Общие свойства фотопластинок

Светочувствительный или эмульсионный слой фотографической пластинки представляет собой специально приготовленный слой желатина с равномерно распределенными в нем мелкими кристалликами галоидного (чаще бромистого) серебра. Строение кристаллической решетки бромистого серебра приведено на рис. 2.1.

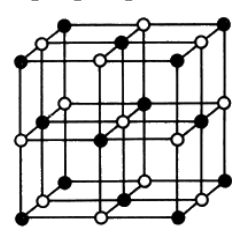

Рис. 2.1. Строение кристаллической решетки бромида серебра

Теория Р. Герни и Н. Мотта предусматривает вначале электронную, а затем ионную стадии, разобщенные во времени и в пространстве, в процессе которых центр светочувствительности при поглощении одного кванта света увеличивает свою массу и размер на один атом серебра:

$$
Hal^{-} + hv \rightarrow Hal + e^{-}
$$

$$
[Ag]_{n} + e^{-} \rightarrow [Ag]_{n}^{-}
$$

$$
[Ag]_{n}^{-} + [Ag]_{0}^{+} \rightarrow [Ag]_{n+1}^{-}
$$

Электронная стадия протекает следующим образом. Квант света, поглощенный микрокристаллом, возбуждает ион брома: вызывает переход его электрона из валентной зоны Вr- в зону проводимости серебра. Перемещаясь по ней, электрон встречает центр светочувствительности. Верхний энергетический уровень центра лежит ниже полосы проводимости, принадлежащей ионам серебра. Это значит, что центр светочувствительности представляет собой потенциальную яму. Электрон, дошедший до него, теряет часть энергии и оказывается локализованным. Захватив электрон, центр светочувствительности заряжается отрицательно. На этом электронная стадия заканчивается.

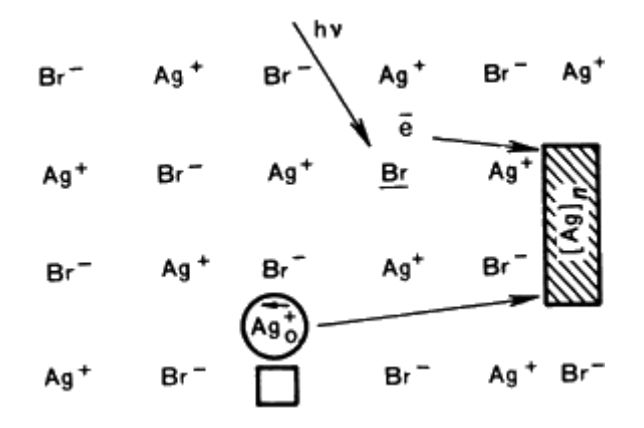

Рис. 2.2. Схематическое представление о фотографических элементарных процессах в микрокристалле галогенида серебра при его экспонировании

Необходимо отметить, что только после нейтрализации отрицательного заряда первого электрона, закрепившегося на центре межузельным ионом серебра, и присоединения к центру светочувствительности первого атома серебра к центру сможет подойти следующий фотоэлектрон, который будет нейтрализован затем другим межузельным ионом серебра, и т. д.

Атом брома, образовавшийся в результате возбуждения иона, диффундирует из кристалла по эстафетному механизму, как «положительная дырка» .(не уравновешены заряды ионов серебра, окружающих атом брома). Процесс идет так. Атом получает электрон от соседнего иона, который, в свою очередь, восстанавливается от находящегося рядом, и так пока атом брома не выйдет наружу. Здесь он поглощается желатиной, что делает окисление им поверхностных центров маловероятным.

Ионная стадия состоит в следующем. Центр светочувствительности, отрицательно зарядившийся на электронной стадии, притягивает странствующий ион серебра и нейтрализует его. В результате этого центр вырастает на один атом.

После проявления необходимо все невосстановленное галоидное серебро удалить из эмульсии, что достигается растворением его в соответствующих растворах и последующим хорошим промыванием в воде. Так обработанная пластинка может сохраняться неопределенно долго.

При фотографировании спектра мы освещаем различные части светочувствительного слоя разными количествами света в соответствии с интенсивностями, которые дает нам спектральный аппарат на фотографической пластинке. Действие света на фоточувствительный слой зависит от общего количества лучистой энергии *H* на данной длине волны, упавшей на пластинку. Эту энергию *H* можно определить как произведение освещенности *E*, получаемой на фотопластинке на время *t* действия этой освещенности (выдержка или время экспозиции) *H Et* . Это произведение называется экспозицией и измеряется в эрг/см<sup>2</sup>.

После проявления пластинки восстановленное в эмульсионном слое серебро создает различное по плотности значение *S*, которое находится в определенной зависимости от величины *H*.

Осветим, например, снизу обработанную и высушенную фотопластинку некоторым количеством света I (рис.2.3). Пусть через неподвергшееся действию света место фотопластинки проходит количество света *I*0, через подвергшееся действию света *I*. Тогда прозрачность данного места фотопластинки определится как *T*=*I*/*I*0. Оптическая плотность почернения S определяется десятичным логарифмом от величины, обратной прозрачности, то есть

$$
S = \lg \frac{1}{T} = \lg \frac{I_0}{I}.
$$

К такому определению плотности почернения следует сделать некоторое пояснение.

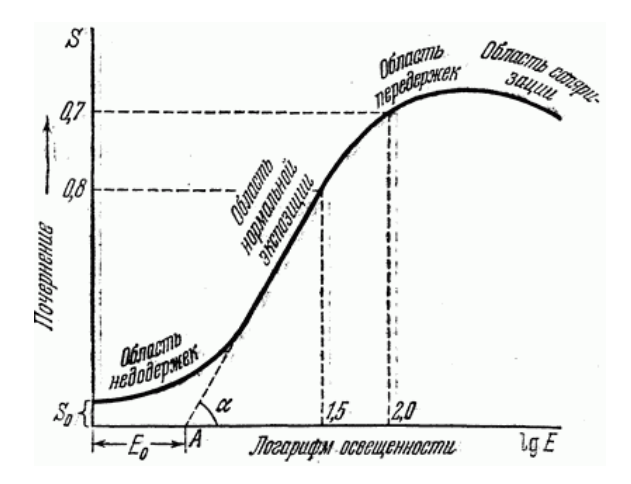

Рис.2.3. Характеристическая кривая фотопластинки

Эмульсионный слой имеет зернистое строение, поэтому при прохождении через него свет частично рассеивается, частично проходит без изменения направления. Строго говоря, величина проходящего через эмульсию света складывается из рассеянной (диффузной) и направленной части света. В связи с этим величина почернения получает двоякое определение. Если мы измеряем весь проходящий свет *I* вместе с диффузной его частью, мы получаем правильное интегральное значение плотности почернения. Если же не учитываем диффузный свет, то есть измеряем в направленном проходящем свете, то получаем иное, меньшее значение, значение плотности почернения. В дальнейшем будем рассматривать только величину *S*, которая получается в направленном свете. Величина измеренного на микрофотометре почернения *S* зависит от апертуры объектива микрофотометра, принимающего свет *I*. Чем больше эта апертура, тем большая часть диффузного света попадает в объектив и будет учтена при измерении.

Зависимость почернения S фотографического слоя от H является весьма сложной. Она не может быть выражена сколько-нибудь полно одной математической формулой. Обычно эту зависимость изображают графически, откладывая по оси абсцисс десятичные логарифмы заданных величин количества освещения Н, а по оси ординат – величины измеренных на пластинке почернений S. Зависимость эта графически представляется в виде некоторой кривой, называемой характеристической кривой фотопластинки (рис.2.3).

В нижней части эта кривая идет параллельно оси абсцисс и определяет почернение  $S_0$ , отвечающее фотографической вуали пластинки, получаемой при проявлении. Всю кривую можно разбить на части. Отрезок ВС дает наиболее простую математическую связь между *S* и *H*, а именно

 $S = \gamma (\lg H - \lg H_i),$ 

где  $H_i$  – инерция пластинки, определяемая абсциссой точки пересечения продолжения прямолинейного участка ВС с осью абсцисс. Величина, обратная инерции  $1/H_i$ , определяет чувствительность пластинки в единицах (градусах) Х и Д (Хертер и Дриффильд). Число градусов Х и Д получается путем деления на Н<sub>і</sub> условно выбранного числа 34. Чувствительность фотопластинки пропорциональна числу градусов Х и Д. Такое определение чувствительности справедливо только для видимого света, так как измерение чувствительности производится при освещении фотопластинки белым светом. В практике спектрального анализа фотопластинки чаще всего используются в ультрафиолетовой области спектра.

В дальнейшем для упрощения будем писать формулу для прямолинейного участка характеристической кривой в виде:

$$
S = \gamma \lg H - i,
$$

где  $i = \gamma \lg H_i$ .

Здесь имеем линейную зависимость между почернением S и логарифмом количества освещения 1gH. Величина у равна тангенсу угла наклона  $\alpha$  (рис.2.3) участка ВС к оси абсцисс и называется коэффициентом контрастности фотопластинки. Эта величина показывает как быстро изменяется почернение фотопластинки при изменении Н. Чем большее приращение получает почернение при одном и том же изменении величины  $\lg H$ , тем контрастнее изображение.

Величина у не является постоянной, а зависит от целого ряда факторов. Величина у, в первую очередь, определяется свойствами эмульсии и связана с чувствительностью фотопластинок. Как правило для более чувствительных пластинок  $\gamma \sim 0.7 - 1.5$ , для мало чувствительных  $\gamma \sim 2.5 - 3.0$ .

Величина у зависит от длины волны действовавшего света. При переходе от видимой к ультрафиолетовой части спектра у быстро падает, изменяясь от значения  $\gamma \approx 3$  до  $\gamma \approx 1$  и ниже.

Весьма существенно зависит фактор контрастности от условий обработки фотопластинок.

Прямолинейный участок характеристической кривой называется областью нормальных почернений. Величина этой области в масштабе lgH (отрезок bc на рис.2.3) характеризует широту эмульсии, то есть величину области пропорциональной передачи света.

Участок AB носит название области недодержек, закон изменения почернения здесь сложен. Верхний участок CD – область передержек, Участок DE называется областью соляризации.

Для решения задач фотометрии пригодны участки AB и BC.

До сих пор мы рассматривали зависимость почернения фотопластинки от количества освещения lgH. Величина H может изменяться двумя способами: или изменять освещенность E фотослоя или изменять время действия освещения. Оказывается, что результат такого действия на фотопластинку будет разный. Фотопластинка различным образом воспринимает изменение освещенности и времени.

#### **Методы построения характеристической кривой**

Для построения характеристической кривой пластинки необходимо осветить ее определенным количеством *H*=*Et* освещения данной длины волны, измерить полученное после проявления почернение *S* и отложить на графике полученные значения *S* в зависимости от lg*H*. Освещенность *E* очень часто заменяют интенсивностью *I* света, падающего на щель спектрографа. Основанием этому является пропорциональность между *I* и *E*. Так как характеристическая кривая строится в зависимости от lg*H*, то величины *H* и *E* достаточно задать с точностью до постоянного множителя пропорциональности. Этот множитель при логарифмировании дает постоянное слагаемое, которое не изменит вида кривой, оставив произвольным лишь положение

нуля по оси абсцисс. Поэтому в последующем будем использовать термин «интенсивность» и по оси абсциес откладывать величины lgI вместо 1gE.

В соответствии с двойной зависимостью величины Н существуют две группы способов получения характеристической кривой: по изменению интенсивности I и по изменению времени экспозиции. Вообще говоря, необходимо задать некоторые значения  $H$  (изменяя I или  $t$ ), вполне определенным образом дозированные. Тогда на фотопластинке получаем почернения, отражающие изменения Н. Эти почернения носят название марок почернений или марок интен-**СИВНОСТИ** 

#### А) Построение характеристической кривой методом расширения щели

Будем изменять интенсивность методом расширения шели спектрографа. Этот способ пригоден для источника со сплошным спектром испускания. Он основан на том, что интенсивность сплошного спектра в спектрографе пропорциональна ширине щели. Марками интенсивности является последовательность спектров, снятых при одном и том же времени экспозиции. Необходимо обеспечить постоянство горения источника во время фотографирования марок интенсивности. Достаточное постоянство экспозиции можно обеспечить контролированием ее по секундомеру, если продолжительность выдержки для каждого спектра порядка минуты. В этом случае ошибка в отсчете времени в 0.5с будет давать ошибку в величине  $H$  в 1%.

Чтобы избежать ошибки мертвого хода механизма щели, следует градуировку ее и установку при работе делать от меньших значений к большим, то есть раскрывая щель. Не следует применять слишком узкие щели, так как ошибки при определении ширины щели будут значительными. Чтобы при широких щелях спектр получился не очень интенсивным, интенсивность источника следует взять небольшой, подобрав соответствующим образом силу тока, удаление источника от шели или способ освешения.

Ширину щели следует изменять в 1,5-2 раза, что вызывает изменение величины lgI на 0,175-0,3. Перед первым спектром и после последнего следует впечатать шкалу длин волн или спектр стандартного источника, например, ртутной лампы.

## *Б) Построение характеристической кривой с помощью ступенчатого ослабителя*

В спектроскопической практике наиболее употребителен метод построения характеристической кривой с помощью ступенчатого ослабителя, помещаемого на щель спектрографа. В этом случае на фотопластинке получается серия марок почернения разной плотности, соответствующих определенному ослаблению света источника ступенчатым ослабителем. Измеряя затем на микрофотометре плотности марок почернения *S* и относительное (по отношению к чистому месту ослабителя) пропускание ступенек ослабителя *Ii*/*I*<sup>0</sup> получают относительную характеристическую кривую фотопластинки. По оси абсцисс откладывается логарифм пропускания данной ступеньки ослабителя, выраженного в процентах, по оси ординат – соответствующую величину почернения.

При работе со ступенчатым ослабителем важно обеспечить равномерную освещенность спектральных линий по высоте, для чего необходимо обеспечить отсутствие виньетирования в приборе. Это можно осуществить с помощью правильно выбранной системы освещения щели. Равномерность освещенности линий по высоте проверяется с помощью микрофотометра. Она должна быть равномерной по крайней мере на участке, равным высоте ослабителя.

Для получения характеристической кривой можно пользоваться как светом от исследуемого источника, так и светом от любого другого вспомогательного источника. В качестве такого источника очень часто употребляется лампа накаливания, дающая сплошной спектр.

## **Методы определения относительных интенсивностей близких спектральных линий**

Первый способ, употребляемый обычно при большом различии интенсивностей линий, состоит в том, что характеристическая кривая пластинки строится только для одной, более интенсивной из сравниваемых линий. Измерив почернение более слабой линии, откладывают это значение по оси ординат графика. Найденная с помощью характеристической кривой разность почернений первой и второй линий, соответствующая одной и той же ступеньке ослабителя, дает логарифм относительной интенсивности линий (рис.2.3).

Здесь могут быть следующие случаи:

1. Интенсивности измеряемых линий лежат в области нормальных почернений. Тогда для первой линии

$$
S_1 = \gamma \lg I_1 - i_1,
$$

а для второй линии

$$
S_2 = \gamma \lg I_2 - i_1,
$$

Вычитая их, получим разность почернений

$$
\lg R = \lg \frac{I_1}{I_2} = \frac{S_2 - S_1}{\gamma} = \frac{\Delta S}{\gamma}.
$$

2. Одна или обе линии имеют почернение в области недодержек. Тогда для каждого почернения  $S_1$  и  $S_2$  с характеристической кривой снимается абсцисса точек А и В, ординаты которых  $S_1$  и  $S_2$ (рис.2.3). Расстояние между проекциями А и В на оси абсцисс (1gI<sub>1</sub> и  $\lg I_2$ ), взятое в выбранном масштабе, дает сразу lgR относительной интенсивности спектральных линий.

$$
\lg R = \lg I_1 - \lg I_2.
$$

Второй способ состоит в том, что кривые почернения строятся для обеих сравниваемых линий. В этом случае обе характеристические кривые должны быть одинаковы по форме, но сдвинуты по оси абсцисс. Величина сдвига дает логарифм относительной интенсивности линий. В этом методе графически усредняются ошибки отдельных измерений почернений, и он дает более точные результаты.

Для измерения относительной интенсивности вторым способом надо сфотографировать изучаемый спектр через девятиступенчатый ослабитель и для каждой линии с длинами волн λι и λ2 построить свою характеристическую кривую. Для перехода от почернений к интенсивностям нужно воспользоваться тем обстоятельством, что при одинаковом спектральном составе и одинаковой экспозиции на одной и той же пластинке равные почернения вызываются равными интенсивностями.

Проведем прямую, параллельную оси абсцисс, чтобы она пересекла обе характеристические кривые в области нормальных почернений (рис.2.4). Одно и то же почернение достигается на обеих линиях при разной степени ослабления. Очевидно, отношение интенсивностей этих двух линий равно обратной величине отношения пропускаемостей ослабителя, приводящих к одному и тому же почернению S. Так как по оси абсцисс отложены логарифмы пропускаемости ослабителя, то легко видеть, что отрезок AB, равный A<sub>1</sub>B<sub>1</sub>, равен  $lgR = lgI_1/I_2$ .

Чтобы получить правильное отношение  $I_1/I_2$  методом гетерохромного фотометрирования (по лвум линиям) нужно учесть изменение чувствительности и коэффициента контрастности с длиной волны. Это можно сделать двумя способами.

Рассмотрим первый способ. Пусть спектральные линии  $\lambda_1$  и  $\lambda_2$ имеют интенсивности  $I_{\lambda 1}$  и  $I_{\lambda 2}$ . При фотографировании они дают почернения  $S_1$  и  $S_2$ . По полученным снимках (через девятиступенчатый ослабитель) для каждой линии строятся характеристические кривые. По этим кривым от почернений  $S_1$  и  $S_2$  необходимо перейти к почернениям, равным единице. Для этого определяются коэффициенты  $r_{\lambda 1}$ и  $r_{\lambda 2}$ , на которые нужно умножить интенсивности  $I_{\lambda 1}$ и  $I_{\lambda 2}$ , чтобы новые интенсивности  $I_{\lambda_1}r_{\lambda_1}$  и  $I_{\lambda_1}r_{\lambda_2}$  давали почернения  $S=1$ .

Спектральная чувствительность  $S_{\lambda}$  есть обратная величина такого освещения  $H_{\lambda}$ , которое дает плотность почернения  $S=1$  над вуалью S<sub>0</sub>:

$$
S_{\lambda} = \frac{1}{H_{\lambda}}.
$$

Тогда для новых интенсивностей

$$
\frac{S_{\lambda_1}}{S_{\lambda_2}} = \frac{H_{\lambda_2}}{H_{\lambda_1}} = \frac{I_{\lambda_2}r_{\lambda_2}}{I_{\lambda_1}r_{\lambda_1}}.
$$

Для относительной интенсивности двух спектральных линий  $\lambda_1$ и  $\lambda_2$ 

$$
R = \frac{I_{\lambda_1 I}}{I_{\lambda_2}} = \frac{r_{\lambda_2} S_{\lambda_2}}{r_{\lambda_1} S_{\lambda_1}}
$$
  
lg  $R = \lg \frac{r_{\lambda_2} S_{\lambda_2}}{r_{\lambda_1} S_{\lambda_1}}$ .

В последнем выражении  $r_{\lambda 1}$  и  $r_{\lambda 2}$  измеряются по характеристической кривой,  $S_{\lambda 1}$  и  $S_{\lambda 2}$  определяются из кривой спектральной чувствительности.

## **ПОРЯДОК ВЫПОЛНЕНИЯ РАБОТЫ**

 Отъюстировать осветительную систему установки, как описано в лабораторной работе №1. В качестве источника линейчатого спектра используются лампы ПРК-2, ДЦнС-20, ДНаС-18, которые в условиях работы питаются от сети переменного тока 220В.

На пластинке сфотографировать спектр лампы через девятиступенчатый ослабитель. Для этого вместо диафрагмы Гартмана перед входной щелью помещают девятиступенчатый ослабитель и фотографируют спектр, используя рабочую ширину входной щели. Снимки делают 3-4 раза в разных условиях для усреднения измерений. Там же фотографируют спектр сплошного источника методом расширения щели. При этом ширину щели меняют в 1,5-2 раза. Например, можно предложить такой ряд значений ширины щели:  $2S_{10}$ ;  $3S_{10}$ ;  $4,5S_{10}$ ;  $6S_{10}$ ..., где  $S_{10}$ - нормальная ширина щели(можно использовать значения ширины щели, приведенные выше). Например, можно задать такой ряд ширины щели: 0,05; 0,07; 0,10; 0,14; 0,2; 0,28; 0,40. Этот ряд представляется выгодным, так как дает большое число точек на кривой и точнее может быть получена область недодержек.

 Проявленную и отфиксированную фотопластинку измеряют на микрофотометре МФ-2. По результатам измерений строят характеристические кривые спектральных линий. Используя полученные кривые, определяют величины  $r_{\lambda 1}$  и  $r_{\lambda 2}$ .

При использовании двух характеристических кривых (гетерохромное фотометрирование) изучают спектры ртути, цинка, кадмия.

Для работы используют спектральные линии, приведенные в табл.1.

Таблица 1

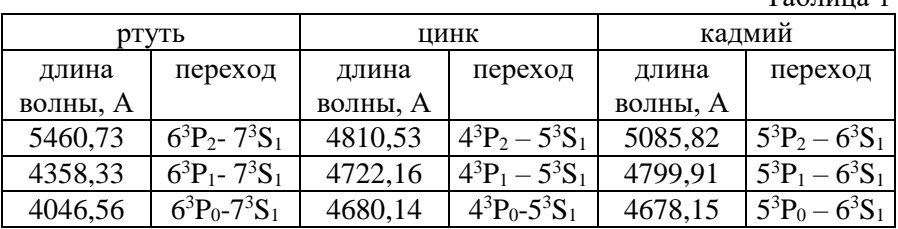

При использовании одной характеристической кривой ( монохромного фотометрирования) используют линии атома натрия:

5895,923 
$$
\stackrel{\circ}{A}
$$
 (3<sup>2</sup>S<sub>1/2</sub> - 3<sup>2</sup>P<sub>1/2</sub>)

или

5153,65 
$$
\stackrel{\circ}{A}
$$
 (3<sup>2</sup>P<sub>3/2</sub> - 6<sup>2</sup>S<sub>1/2</sub>), 5149,09  $\stackrel{\circ}{A}$  (3<sup>2</sup>P<sub>1/2</sub> - 6<sup>2</sup>S<sub>1/2</sub>).

 Сравнить полученные значения относительных интенсивностей с теоретическими значениями, вычисленными по правилу сумм интенсивностей.

## **Литература**

 Ельяшевич М.А. Атомная и молекулярная спектроскопия. – М.: Ф.М.Л., 1962.

 Зайдель А.Н., Островская Г.В., Островский Ю.И. Техника и практика спектроскопии. – М.: Наука, 1972.

## ЛАБОРАТОРНАЯ РАБОТА №3 ИЗУЧЕНИЕ СЕРИАЛЬНОЙ СТРУКТУРЫ СПЕКТРОВ АТОМОВ С ОЛНИМ ВНЕШНИМ ЭЛЕКТРОНОМ

ЦЕЛЬ РАБОТЫ: знакомство с сериальной структурой спектров элементов с одним внешним s- или p- электроном, определение энергии атома и квантового дефекта уровней.

ОБОРУДОВАНИЕ: спектрограф ИСП-28, спектральные лампы или алюминиевые электроды, источник питания, измерительный микроскоп МИР-12 или ИЗА-2.

### Краткая теория

#### Квантовые числа, характеризующие состояния электронов в атоме

Атомы и ионы, находящиеся в свободном состоянии, испускают линейчатые спектры, состоящие из большого числа дискретных спектральных линий, частота  $v_{ik}$  которых определяется из условия частот Бора  $hv_{ik} = E_i - E_k$ , где  $E_i$  и  $E_k$  – энергии начального и конечного состояний атома, соответственно,  $h$  – постоянная Планка.

Энергетические состояния атомов классифицируются в согласии с законами квантовой механики и однозначно связаны с квантовыми числами  $n, \ell, m_\ell, m_\gamma$ .

1. Главное квантовое число определяет энергию данного электронного состояния и принимает значения n=1,2,3,..... $\infty$ .

2. Орбитальное квантовое число  $\ell$  определяет величину момента количества движения электрона в соответствии с равенством  $\langle \vec{l} \rangle = \hbar \sqrt{\ell(\ell+1)}$ , число  $\ell$  принимает n значений  $\ell = 0,1,2,..., n-1$ . Соответствующие электроны называются s, p, d, f.

3. Магнитное квантовое число ти определяет проекцию орбитального момента количества движения на выделенное направление.  $m_l$  определяет пространственную ориентацию орбит, причем  $m_l = 0$ ,  $\pm 1, \pm 2, \pm 3,..., \pm \ell$  То есть для каждого значения орбитального кванто-

вого числа  $\ell$  возможно  $2\ell + 1$  значений m<sub>l</sub> и, следовательно, столько же различных состояний электрона.

4. Спиновое квантовое число ms определяет собственный момент количества движения электрона. Проекция спина электрона на выбранное направление может принимать только два значения  $m_s = \pm 1/2$ .

Совокупность электронных состояний с заданным значением n и любыми возможными значениями  $\ell$ ,  $m_l$ ,  $m_s$  образуют электронный слой.

Совокупность электронов с заданными значениями *n* и образует электронную оболочку. Говорят, что значения квантовых чисел *n* и задают электронную конфигурацию атома. Если имеется *k* электронов с одинаковыми значениями  $n \mu \ell$ , то этот факт обозначается  $(n \ell)$ <sup>k</sup>. Так как при заданном значении  $\ell$  число  $m_l$  принимает  $2 \ell + l$ значений, а *m<sup>s</sup>* – два значения, то имеется 2(2*l*+1) состояний с одинаковыми значениями *n* и  $\ell$ , но разными *m<sub>l</sub>* и *m*<sub>s</sub>. Состояния с одинаковыми значениями *n* и  $\ell$  называются эквивалентными. Обычно говорят об эквивалентных электронах, подразумевая электроны, находящиеся в эквивалентных состояниях. Согласно принципа Паули, в каждом  $n \ell$   $m_l m_s$  состоянии не может находиться более одного электрона. Таким образом, в атоме одинаковые значения *n* и  $\ell$  могут иметь не более  $2(2 \ell + 1)$  электронов. То есть в оболочках s, p, d, f содержится не более 2, 6, 10, 14 электронов.

B электронном слов содержится 
$$
g_n = \sum_{l=0}^{n-1} 2(2l+1) = 2n^2
$$
электро-

нов.

Для определения числа уровней и их квантовых чисел пользуются квантовым законом векторного сложения моментов.

Последовательность сложения моментов определяется относительными величинами взаимодействия между электронами в квантовой системе. Сначала складываются моменты с максимальными величинами взаимодействия, затем с меньшими и т.д.. Для атомов с небольшим числом электронов справедлива схема сложения по Рассел-Саундерсу. В этом случае полагается, что отдельные векторы *i l* ( аналогично  $\dot{S_i}$ ) настолько сильно связаны друг с другом, что состояния с различными результирующими *L* ( *S* ) имеют очень сильно различающиеся энергии. Поэтому последовательность сложения моментов такова:

36

1. 
$$
\vec{L} = \sum_{i=1}^{k} \vec{l}_i.
$$
  
2. 
$$
\vec{S} = \sum_{i=1}^{k} \vec{S}_i.
$$
  
3. 
$$
\vec{J} = \vec{L} + \vec{S},
$$

гле  $\vec{J}$  – полный момент атома. Численные значения моментов находятся через квантовые числа с помощью соотношений

$$
\left|\vec{L}\right| = \hbar \sqrt{L(L+1)}; \left|\vec{S}\right| = \hbar \sqrt{S(S+1)}; \left|\vec{J}\right| = \hbar \sqrt{I(I+1)},
$$
  
ppu<sup>4</sup>EM 
$$
L = \left(\sum_{i} \ell_{i}\right)_{\text{max}}, \left(\sum_{i} \ell_{i}\right)_{\text{max}} - 1, \dots, \left(\sum_{i} \ell_{i}\right)_{\text{min}}.
$$

Аналогично, квантовое число S принимает значения, отличающиеся на единицу в пределах между максимальным и минимальным значением суммы  $\sum S_i$ . Квантовое число *J* принимает значения  $J=L+S, L+S-1,..., |L-S|$ . Отметим, что величина суммарного спинового момента определяет мультиплетность терма к=2S+1.

Состояние атома с квантовыми числами L и S полностью определяет спектроскопический терм, который символически записывается в виде  $n^{2s+1}L_1$ . Справа вверху около символа терма ставится значок нечетности терма (о), если арифметическая сумма чисел  $\sum \ell_i$  не-

четная.

Состояние с наименьшей энергией называется основным термом. Остальные состояния называются возбужденными. Для определения основного состояния пользуются правилами Гунда. Согласно правилам Гунла основной терм облалает максимальной мультиплетностью, наибольшим возможным при заданной мультиплетности значением L и наименьшим значением квантового числа J, если оболочка заполнена менее, чем наполовину (максимальным значением Ј. если оболочка заполнена более, чем наполовину).

Между различными состояниями атома при данной электронной конфигурации могут иметь место переходы, удовлетворяющие правилам отбора:

37

$$
\Delta L = \pm 1, \Delta I = 0, \pm 1, \Delta S = 0
$$

(кроме переходов  $J' = 0 \leftrightarrow J'' = 0$ ). Последнее правило носит название правила интеркомбинационного запрета.

Для атомов с большим числом электронов имеет место схема сложения моментов по типу (*і і*) связи. Вначале складываются моменты каждого электрона  $\vec{l}_i$  и  $\vec{S}_i$  в полный момент отдельного электрона

$$
\vec{j}_i = \vec{\ell}_i + \vec{s}_i.
$$

Затем определяется полный момент атома с помощью соотношения

$$
\vec{J} = \sum_i \vec{j}_i.
$$

Совокупность возможных состояний атома принято изображать графически в виде диаграммы энергетических уровней (диаграммы Гротриана). Энергетические уровни изображаются в виде коротких горизонтальных отрезков. Линии, соединяющие отдельные уровни, дают наглядное представление о спектральных переходах отдельных атомов, Такие схемы для различных атомов приведены ниже.

#### Спектры щелочных металлов

Атом щелочного металла представляет собой сложную систему, состоящую из ядра, внутренних электронных оболочек и внешнего (валентного, оптического) электрона. (Z-1) электронов щелочного атома вместе с ядром образует устойчивый «остов» - атомный остаток. Внешний электрон движется в поле этого остова. Потенциальная энергия электрона будет отличаться от потенциальной энергии электрона в атоме водорода. Считая, что поле поляризованного остова можно представить как поле точечного заряда с наложенным на него полем диполя, то

$$
U = -\frac{Ze^2}{r} - C_1 \frac{Ze^2}{r^2},
$$

где  $Ze$  – заряд ядра,  $e$  – заряд электрона,  $r$  – расстояние до ядра,  $C_1$  – постоянная, характеризующая величину дипольного момента атомного остова.

При таком потенциале получаем для значения энергии оптического электрона

$$
E_{n\ell} = -\frac{RhcZ^2}{(n-\Delta)^2},\tag{3.1}
$$

гле

$$
\Delta = C_1 \frac{m_e e^2 Z}{\hbar^2 \left( l + \frac{1}{2} \right)},
$$
\n(3.2)

где  $m_e$  – масса электрона,  $\hbar$  – постоянная Планка,  $\Delta$  – величина квантового дефекта,  $R$  – постоянная Ридберга,  $e$  – заряд электрона,  $h$  – постоянная Планка.

Разность  $n^* = n - \Delta$  называется эффективным квантовым чис- $TOM$ 

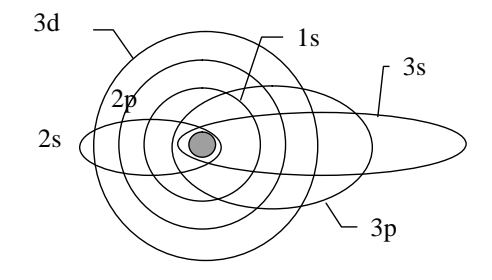

Рис. 3.1

С модельной точки зрения валентный электрон движется по орбите, проникающей внутрь атомного остова, в соответствии с этим для малых  $\ell$  (рис.3.1) возмущение сильно возрастает, и квантовый дефект принимает большие значения.

В квантовой механике модельное представление об орбитах теряет смысл, но сохраняется вывод о том, что возмущение состояний с малым значением  $\ell$  больше, чем для состояний с большим  $\ell$  с тем же значением *п* 

Структура спектров щелочных металлов аналогична структуре спектра водорода. Согласно правилам отбора в спектре наблюдаются следующие четыре основные серии:

Главная серия представляет собой переходы в основное состояние n<sup>2</sup>S с уровней n<sup>2</sup>P. Линии главной серии представляют собой дублеты с соотношением интенсивностей 2:1.

Первая побочная (диффузная) с размытыми линиями соответствует переходам с наиболее глубокого <sup>2</sup>Р терма на всевозможные n'<sup>2</sup>D уровни. Линии этой серии представляют собой триплеты с соотношением интенсивностей 1:8:5.

Вторая побочная (резкая) серия объединяет переходы с наиболее глубокого <sup>2</sup>Р терма на всевозможные n<sup>2</sup>S уровни. Эта серия представляет собой дублеты с соотношением интенсивностей 2:1.

5. Фундаментальная серия (серия Бергмана) представляет собой триплеты с соотношением интенсивностей 1:14:20 и соответствует переходам с наиболее глубокого  $n^2D$  – уровня на  $n^2F$  уровни.

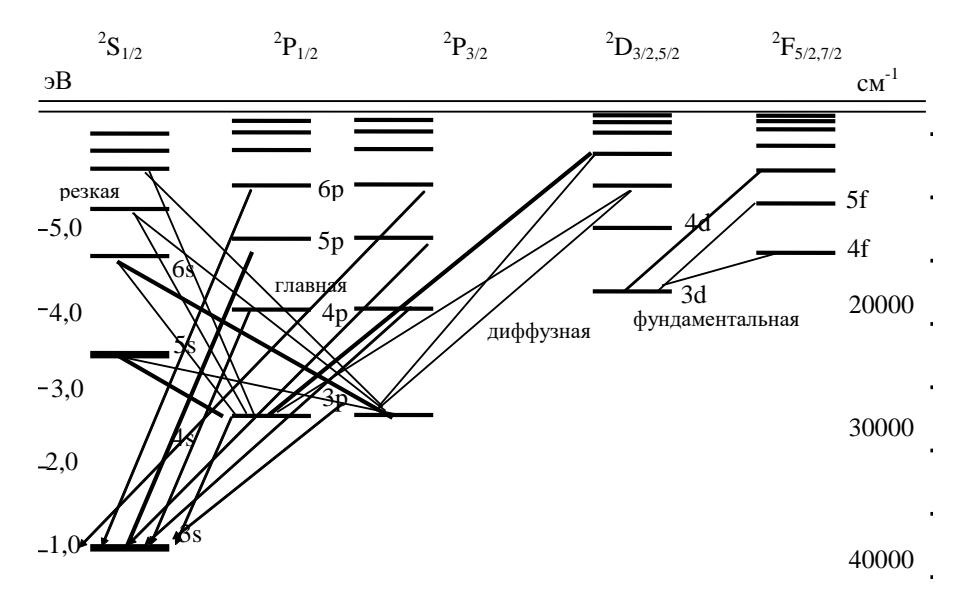

Рис.3.2. Уровни энергии и спектральные серии атома натрия

#### Спектры атомов с одним внешним р -электроном

Элементы, имеющие один внешний р- электрон располагаются в третьей группе периодической системы элементов (B, Al, Ga, In, Tl).

Основным термом всех этих атомов является дублетный терм <sup>2</sup>P, причем уровень <sup>2</sup>P<sub>1/2</sub> расположен глубже уровня <sup>2</sup>P<sub>3/2</sub>. Расстояние между этими уровнями быстро возрастает по мере увеличения порядкового номера элемента. У бора оно составляет всего 16 см<sup>-1</sup>, а у таллия – 7793 см<sup>-1</sup>.

Так же как у атомов щелочных металлов, атомный остаток составлен из заполненных электронных оболочек и ядра. Поэтому внешний электрон движется в поле атомного остатка. То есть должна наблюдаться аналогия со спектрами щелочных металлов. Но имеются и существенные отличия.

Наблюдаются следующие спектральные серии:

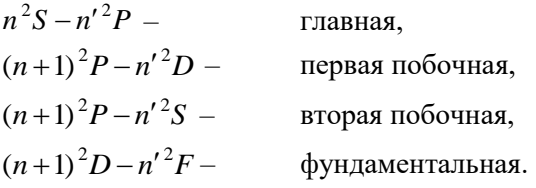

Однако, поскольку основным термом является <sup>2</sup>P терм, то в спектрах p-элементов главная серия и две побочные как бы меняются местами. Роль главной серии играют две побочные серии. Линии этих серий наиболее интенсивны. Они наблюдаются как в испускании, так и в поглощении.

Вторым существенным отличием от спектров щелочных металлов является наличие наряду с системой дублетных термов, получающихся при возбуждении s- электрона, квартетных термов, возникающих при возбуждении одного из s- электронов. Наблюдаются термы конфигурации n s n`  $p^2$  и, прежде всего, наиболее глубокий терм этой конфигурации n s n p<sup>2</sup> с энергией возбуждения 3,6 эВ. Остальные термы лежат значительно выше первой границы ионизации n  $s^2$  <sup>1</sup>S<sub>0</sub>. Но эти спектры не играют в рассматриваемом случае существенной роли.

### **ПОРЯДОК ВЫПОЛНЕНИЯ РАБОТЫ**

1. На отъюстированном спектрографе сфотографировать с помощью диафрагмы Гартмана встык спектр исследуемого элемента, эталонного источника и ртути

2. С помощью измерительного прибора ИЗА-2 или МИР-12 измерить положение 20-30 линий спектра исследуемого элемента. По формуле (3.3) вычислить их длины волн:

$$
\lambda_x = \lambda_1 - \frac{d_1 - d_x}{d_1 - d_2} \left( \lambda_1 - \lambda_2 \right),\tag{3.3}
$$

где  $\lambda_1$  и  $\lambda_2$  – длины волн эталонного источника,  $\lambda_x$  – длины волн исследуемого элемента,  $d_1$ ,  $d_2$ ,  $d_x$  -отсчеты по измерительному микроскопу для длин волн  $\lambda_1, \lambda_2, \lambda_3$ , соответственно(рис.3.3).

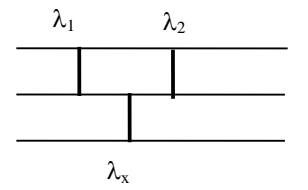

Рис.3.3

3. С помощью таблиц спектральных линий(см. приложение в конце работы) элементов провести группировку спектральных линий в серии

4. Определить эффективные квантовые числа верхних уровней линий серии. Для этого используют графический метод. Для двух соседних линий  $V_{n+1}$  и  $V_n$  в выбранной спектральной серии можно записать

$$
v_{n+1} = T_{n+1} - T_k = -\frac{R}{(n+1)^2} + \frac{R}{k^2}
$$
  

$$
v_n = T_n - T_k = -\frac{R}{n^2} + \frac{R}{k^2},
$$
 (3.4)

где  $T_k$  – терм нижнего состояния( $k$  – квантовое число нижнего электронного состояния, n- квантовое число верхнего электронного состояния)), а  $T_{n+1}$  и  $T_n$  – термы двух соседних верхних состояний. Тогда из соотношений (3.4) получаем

$$
v_{n+1} - v_n = \Delta T = \frac{R}{n^2} - \frac{R}{(n+1)^2}
$$
 (3.5)

Рассчитайте значение постоянной Ридберга для исследуемого атома по формуле  $(3.6)$ 

$$
R = \frac{R_{\infty}}{1 + \frac{m_e}{M}},
$$
\n(3.6)

где  $R_{\infty}$  –109737, 309 см<sup>-1</sup>,  $M$  – масса ядра.

Подставляя в (3.5) значения R для данного атома и изменяя n в пределах от 1 до 15 (через 0,2), построить график зависимости  $\Delta T(n)$ 

Взяв из экспериментальных данных значения  $v_{n+1}$  и  $v_n$  ( в см<sup>-1</sup>) и найдя разность  $V_{n+1}-V_n$ , по графику определяют дробное значение *n*, которое и будет определять значение эффективного квантового числа  $n^* = n$ .

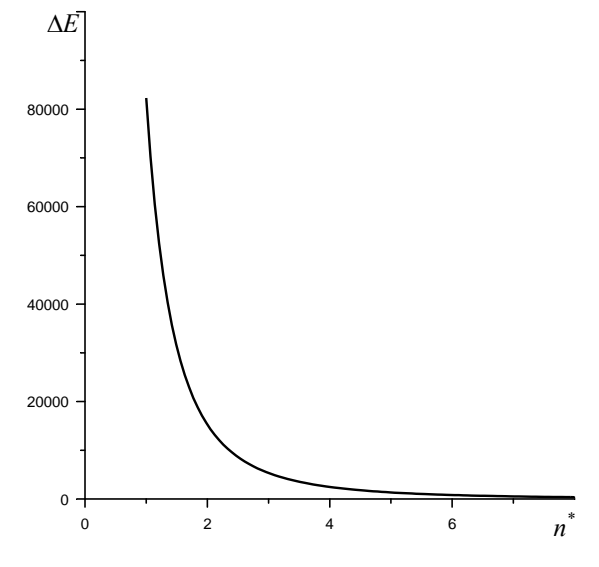

P<sub>uc</sub> 34

5. С помощью соотношения  $\Delta = n^*$ -n вычисляют квантовые дефекты уровней, и затем по формуле (3.7) вычисляют поляризуемость атомного остатка. Для величины z берут значение z=1.

$$
\Delta = \frac{3\alpha z^2 \left\{ 1 - \frac{l(l+1)}{3n^2} \right\}}{4a_0^3 \left( l - \frac{1}{2} \right) l \left( l + \frac{1}{2} \right) (l+1) \left( l + \frac{3}{2} \right)},
$$
(3.7)

где  $a_0$  – первый боровский радиус,  $\alpha$  – поляризуемость атомного остатка, *l –* определяется квантовым числом терма верхнего уровня.

6. Подставляя в соотношение  $\binom{n}{n+\Delta}^2$ *R n*  $v_{\infty} = v_n + \frac{1}{6}$  $+\Delta)^2$ значения n, R,

 $\Delta$  и  $v_n$ , вычисляют  $v_\infty$ .

#### **Литература**

Фриш С.Э. Оптические спектры атомов. – М.,1962.

 Ельяшевич М.А. Атомная и молекулярная спектроскопия. – М., 1962.

## **ПРИЛОЖЕНИЕ**

### Спектральные серии атомов (длины волн приведены в ангстремах)

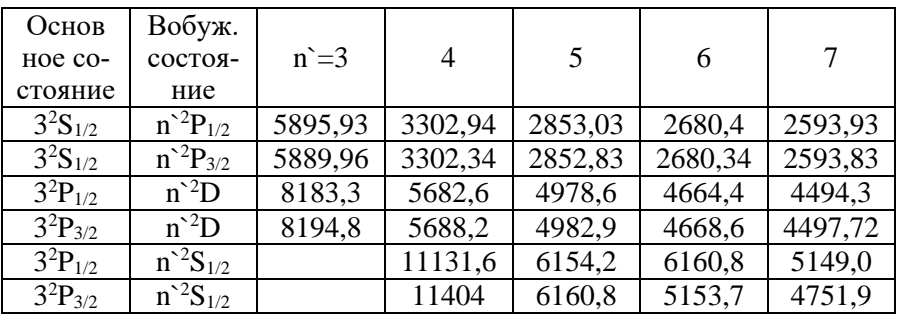

## Таблица 3.1. **Спектральные серии атома натрия**

Таблица .3.2. **Спектральные серии атома калия**

| Основ-                    | Возбуж.                   |         |         |         |         |         |
|---------------------------|---------------------------|---------|---------|---------|---------|---------|
| Hoe co-                   | состоя-                   | $n = 3$ |         | 5       | 6       |         |
| стояние                   | ние                       |         |         |         |         |         |
| $4^{2}S_{1/2}$            | $n^2P_{1/2}$              |         | 7698,98 | 4047,2  | 3447,7  | 3217,5  |
| $4^{2}S_{1/2}$            | $\overline{n}^{2}P_{3/2}$ |         | 7664,91 | 4044,14 | 3446,72 | 3217,02 |
| $4^{2}P_{1/2}$            | $\overline{n}^2S_{1/2}$   |         |         | 12434   | 6911,30 | 5782,60 |
| $\overline{4}^{2}P_{3/2}$ | $n^2S_{1/2}$              |         |         | 12523   | 6938,98 | 5801,96 |
| $4^{2}P_{1/2}$            | $n^2D$                    | 11690   | 6936,27 | 5801,96 | 5359,52 |         |
| $4^{2}P_{3/2}$            | $n^2D$                    | 11771   | 6964,48 | 5812,09 | 5342,97 |         |

Таблица 3.3. **Спектральные серии атома рубидия**

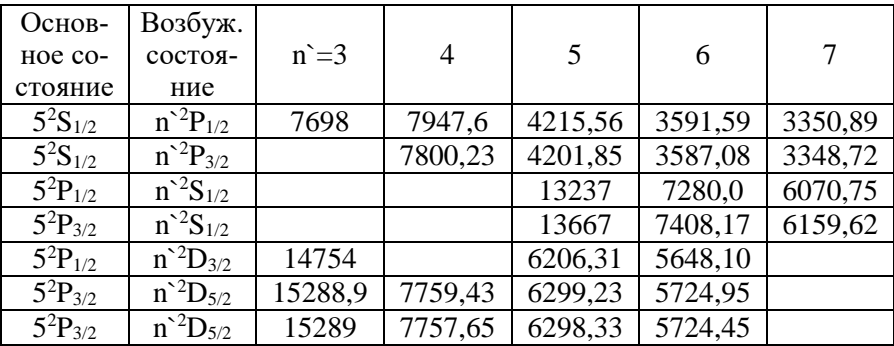

| Основ-         | Возбуж.                                      |       |        |        |        |        |        |
|----------------|----------------------------------------------|-------|--------|--------|--------|--------|--------|
| Hoe co-        | состоя-                                      | $n=5$ | 6      | 7      | 8      | 9      | 10     |
| стояние        | ние                                          |       |        |        |        |        |        |
| $6^{2}S_{1/2}$ | $n^2P_{1/2}$                                 |       | 8943,5 | 4593,1 | 3888,6 | 3617,4 | 3480,1 |
| $6^{2}S_{1/2}$ | $n^2P_{3/2}$                                 |       | 8521,1 | 4555,3 | 3876,3 | 3611,5 | 3475,8 |
| $6^2P_{1/2}$   | $n^2S_{1/2}$                                 |       |        | 13589  | 7609,0 | 6534,9 |        |
| $6^2P_{3/2}$   | $\overline{n}$ <sup>2</sup> S <sub>1/2</sub> |       |        | 14695  | 7944,1 | 6586,5 |        |
| $6^2P_{1/2}$   | $n^2D_{3/2}$                                 | 30100 | 8761,3 | 6723,2 | 6010,3 |        |        |
| $6^2P_{3/2}$   | $n^2D_{3/2}$                                 | 36127 | 9208,4 | 6983,4 | 6217,2 |        |        |

Таблица 3.4. **Спектральные серии атома цезия**

Таблица 3.5. **Спектр атома алюминия**

| Основ-         | Возбуж.      |         |         |         |         |
|----------------|--------------|---------|---------|---------|---------|
| Hoe co-        | состоя-      | $n = 4$ | 5       | 6       | 7       |
| стояние        | ние          |         |         |         |         |
| $4^{2}S_{1/2}$ | $n^2P_{1/2}$ | 13151   | 6698,73 | 5537,90 |         |
| $4^{2}S_{1/2}$ | $n^2P_{3/2}$ | 13125   | 6696,06 | 5577,02 |         |
| $3^{2}P_{1/2}$ | $n^2S_{1/2}$ | 3944,33 | 2652,49 | 2372,08 | 2258,00 |
| $3^{2}P_{3/2}$ | $n^2S_{1/2}$ | 3961,53 | 2660,39 | 2378,41 | 2263,73 |
| $3^{2}P_{1/2}$ | $n^2D_{3/2}$ | 3082,16 | 2567,99 | 2357,06 | 2263,45 |
| $3^{2}P_{3/2}$ | $n^2D_{3/2}$ | 3092,84 | 2575,41 | 2373,36 | 2269,61 |
| $3^{2}p_{3/2}$ | $n^2D_{5/2}$ | 3092,71 | 2575,1  | 2373,13 | 2269,09 |

Таблица 3.6. **Спектр атома таллия**

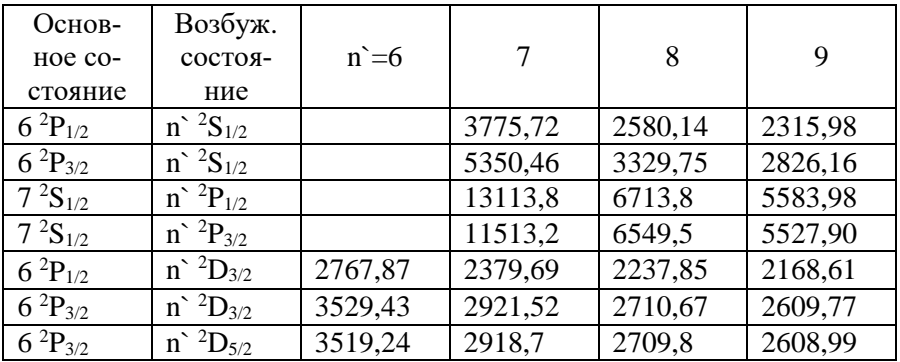

## **ЛАБОРАТОРНАЯ РАБОТА №4 НАБЛЮДЕНИЕ И ОТОЖДЕСТВЛЕНИЕ ЛИНИЙ ФРАУНГОФЕРА**

В основе изучения солнечной атмосферы лежат исследования фраунгоферова спектра.

В 1802 г. Волластон обнаружил темные полосы в спектре Солнца. Спустя 12 лет Фраунгофер с более совершенной аппаратурой независимо обнаружил и изучил эти же темные линии и измерил их длины волн.

В первом каталоге длин волн, составленном Фраунгофером, были зарегистрированы и описаны 574 линии. Он же ввел и буквенные обозначения сильнейших фраунгоферовых линий, сохранившиеся и до настоящего времени. Данные для этих линий приведены в таблице 1. В настоящее время в фотографируемой области солнечного спектра известно около 26000 линий.

| 400                     | Transporte mille<br>450 | 500            | 550                  | $\psi$ $\mu$ , $\mu$ $\psi$ $\psi$ $\psi$ $\mu$ $\sigma$ $\mu$ , $\theta$<br>600 | 700                     |
|-------------------------|-------------------------|----------------|----------------------|----------------------------------------------------------------------------------|-------------------------|
| g GG'<br>h              |                         | F              | $b4,2,1 E2$          | $\overline{\mathbf{D}}_{2,1}$<br>$\overline{C}$                                  | $\overline{\mathbf{B}}$ |
| обозначение<br>линии    | длина<br>волны,         | элемент        | обозначение<br>линии | длина<br>волны,                                                                  | элемент                 |
| B                       | 6869,96                 | $\Omega$       | F                    | 4861,33                                                                          | $H_B$                   |
| $\mathcal{C}_{0}^{(n)}$ | 6562,82                 | H <sub>2</sub> | G                    | 4340,47                                                                          | $H_Y$                   |
| $D_1$                   | 5895,92                 | Na             | G                    | 4307,91<br>4307,74                                                               | Fe<br>Ca                |
| $D_2$                   | 5889,95                 | Na             | G                    | 4226,73                                                                          | Ca                      |
| $E_1$                   | 5269,54                 | Fe             | H                    | 4101,74                                                                          | H <sub>B</sub>          |
| b <sub>1</sub>          | 5183,62                 | Mg             | H                    | 3968,74                                                                          | Ca                      |
| b <sub>2</sub>          | 5172,70                 | Mg             | K                    | 3933,67                                                                          | Ca                      |
| $b_4$                   | 5167,49<br>5167,84      | Fe<br>Mg       | h                    | 3820,43                                                                          | Fe                      |

Таблица 4.1. **Наиболее интенсивные фраунгоферовы линии**

В 1861-1862гг. Кирхгоф измерил длины волн и отождествил часть из них с линиями земных источников света.

Успехи наблюдательной спектроскопии Солнца решались параллельно с теоретическими вопросами. Как образуются фраунгоферовы линии? Этот вопрос возник сразу же после их открытия. Уже в конце 19 в. дискутировались две гипотезы: Кирхгофа (поглощение и излучение) и Стокса (резонансное рассеяние). Позже (1905г., 1914г.) Шварцшильд объяснил возникновение фраунгоферовых линий радиоактивным переносом, рассеянием и поглощением и применил теорию к описанию профилей линий *H* и *CaII* .

В настоящей работе предлагается:

 Измерить длины волн фраунгоферовых линий и отождествить их с линиями земных источников света;

 Используя длины волн фраунгоферовых линий водорода, вычислить значение постоянной Ридберга.

### **Теоретическое введение**

Если представить атом водорода как систему, состоящую из ядра и электрона, то без учета спина электрона, стационарные значения спектральных термов в электроне описываются формулой

$$
T_n = \frac{m_0 e^2}{4\pi h^3} \cdot \frac{1}{n^2},\tag{4.1}
$$

где  $e^2$  $4\pi h^3$  $R = \frac{m_0 e}{r}$ *h*  $=$  $\pi$ – постоянная Ридберга,  $cm^{-1}$ , спектральным термом

называется величина  $T_n = \frac{E_n}{h_n}$  $T_n = \frac{E}{I}$ *h*  $=\frac{E_n}{I}, \text{CM}^{-1}.$ 

Уровни энергии водородного атома приведены на рисунке 4.1.

При переходе из стационарного состояния *n* в состояние *m* излучается  $(n > m)$ или поглощается  $(n < m)$  волновое число, равное разности двух спектральных термов

$$
v = R\left(\frac{1}{n^2} - \frac{1}{m^2}\right).
$$
 (4.2)

Волновое число  $v = \frac{1}{2}$ λ , где выражено в *см* .

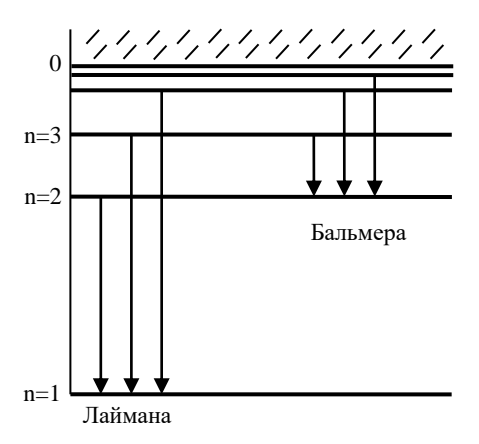

Рис.4.1. Уровни энергии водородного атома

При переходе в основное состояние атома с  $n=1$  испускается *серия линий*

$$
v = R\left(\frac{1}{1^2} - \frac{1}{m^2}\right), \text{ rge } m = 2, 3, 4, \dots
$$
 (4.3)

Эта серия водородных линий – серия Лаймана лежит в ультрафиолетовой области спектра.

При переходе в состояние *n* = 2 испускается серия Бальмера, расположенная в видимой области спектра

$$
v = R\left(\frac{1}{2^2} - \frac{1}{m^2}\right)
$$
, rge  $m = 3, 4, 5, ...$  (4.4)

В ИК области спектра расположены линии, соответствующие переходам на уровни  $n = 3$  (серия Пашена) и  $n = 4$  (серия Брэккета).

Все спектральные серии представляют собой набор спектральных линий, расстояние между которыми уменьшается с уменьшением длины волны (увеличением волнового числа), сходясь к границе серии  $v_{\infty} = R \cdot \frac{1}{r^2}$  $R \cdot \frac{1}{2}$  $v_{\infty} = R \cdot \frac{1}{n^2}$  (при  $m \rightarrow \infty$ ). Пример такой серии приведен на рисунке 4.2.

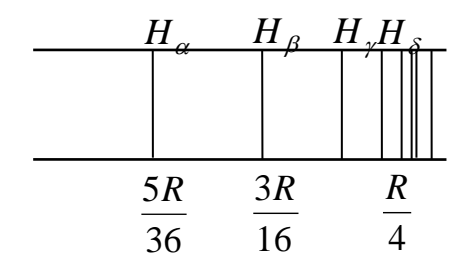

Рис. 4.2. Серия Бальмера в спектре водорода

Принято обозначать самую длинноволновую линию в спектре буквой  $\alpha$ , следующие  $\beta$ , $\gamma$ , $\delta$  и т.д.

#### **Описание экспериментальной установки**

В работе используется стеклянно-призменный монохроматор УМ-2, предназначенный для спектральных исследований в диапазоне от 3800 до 10000 Å.

Оптическая схема спектрального прибора (рис. 4.3) в общем случае состоит из следующих основных частей: I - осветительной; II диспергирующей; III - приемно- регистрирующей. Осветительное устройство предназначено для создания достаточно сильного и равномерного освещения щелевой диафрагмы 3 исследуемым излучением.

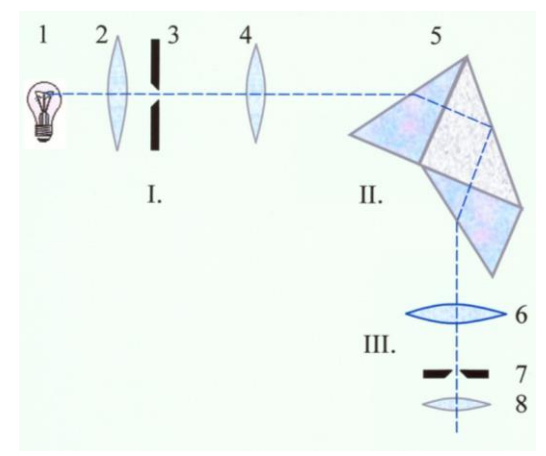

Рис. 4.3

В осветительную часть входят источник излучения 1 и конденсор 2, проецирующий изображение источника на входную щель 3 коллиматора.

Диспергирующая часть II служит для разложения в спектр идущего из коллиматора параллельного пучка лучей. Узкая щелевая входная диафрагма 3 установлена в фокальной плоскости объектива 4 коллиматора. Коллиматор направляет параллельные пучки лучей на диспергирующий элемент 5, в качестве которого применяют дисперсионные призмы и дифракционные решетки. На рисунке представлена призма Аббе, представляющая собой блок из трех склеенных прямоугольных призм. Устройство приемно-регистрирующей части III зависит в первую очередь от назначения спектрального прибора.

Приемно – регистрирующее устройство при визуальном методе наблюдения представляет собой зрительную трубу. Она состоит из объектива 6 и окуляра 8. Между объективом и окуляром расположен указатель 7. В современных спектральных приборах спектральное разложение осуществляется с помощью диспергирующей системы, состоящей из нескольких призм. Такая оптическая система позволяет получить большую дисперсию, а также изменять углы отклонения лучей.

Внешний вид прибора приведен на рисунке 4.4. В состав прибора входят следующие основные части:

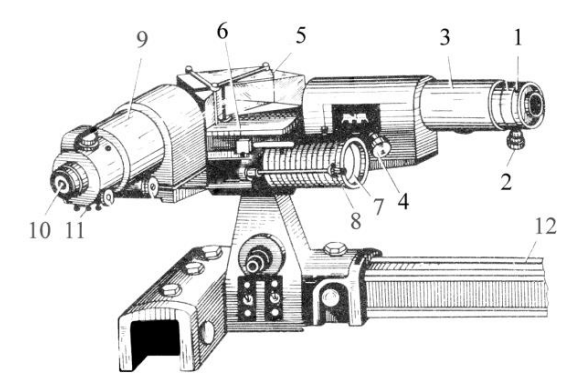

Рис. 4.4. Внешний вид монохроматора УМ-2

Входная щель 1, снабженная мирометрическим винтом 2, который позволяет открывать щель на нужную ширину. Коллиматорный объектив 3 служит для создания параллельного пучка лучей. Он

снабжен микрометрическим винтом 4. Винт позволяет смещать объектив относительно щели при фокусировке спектральных линий различных цветов. Сложная спектральная призма 5 установлена на поворотном столике 6. Призма 5 состоит из трех склеенных призм. Поворотный столик 6 вращается вокруг вертикальной оси при помощи микрометрического винта с отсчетным барабаном 7. На барабан нанесена винтовая дорожка с градусными делениями. Вдоль дорожки скользит указатель поворота барабана 8. При вращении барабана призма поворачивается, и в центре поля зрения появляются различные участки спектра. Зрительная труба состоит из объектива 9 и окуляра 10. Объектив дает изображение входной щели 1 в своей фокальной плоскости. В этой плоскости расположен указатель 11. Изображение рассматривают через окуляр 10. Монохроматор заключен в массивный корпус, предохраняющий прибор от повреждений и загрязнений. Прибор также снабжен оптической скамьей 12, на которой могут перемещаться рейтеры с источником света.

Схема установки для использования фраунгоферовых линий приведена на рис.4.5. Солнечный свет направляется на входную щель монохроматора 2 либо непосредственно, либо с помощью световода 1. Наблюдение спектра осуществляется через окуляр 3. При недостаточной яркости спектра солнечный луч может быть сфокусирован на торце световода линзой 4. При использовании спектров земных источников используются спектральные лампы СМП-50, ртутная лампа, неоновая лампа, пламя спиртовки с внесенным в нее порошком поваренной соли для получения спектра натрия.

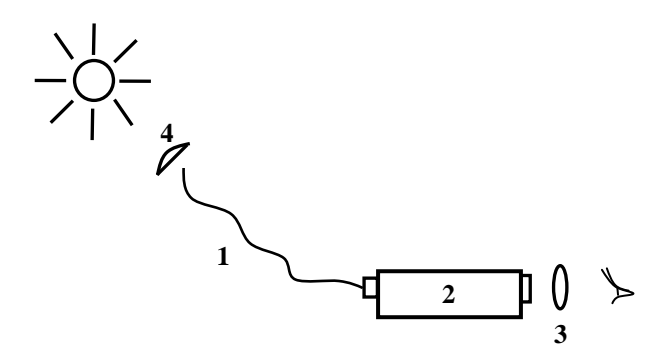

Рис.4.5. Схема эксперимента по наблюдению фраунгоферовых линий

#### **Порядок проведения эксперимента**

 Ознакомиться с описанием монохроматора и подготовить его к работе.

 Для всех монохроматоров, кроме монохроматора МУМ-2, провести градуировку по длинам волн и построить градуировочную кривую. Для этого поместить перед входной щелью монохроматора ртутную лампу. Выставить по шкале барабана монохроматора примерно середину шкалы. Открыть входную и выходную щели монохроматора до 1,5 мм и проверить равномерность освещения щели (изображение источника должно четко фокусироваться на щель).

 Вывести на выходную щель монохроматора желтую область спектра. Уменьшить входную щель монохроматора до наблюдения двух близко расположенных линий ртути.

 .Вращая барабан, совместить наблюдаемые, наиболее интенсивные линии спектра ртути с указателем в зрительной трубе. Найти для каждой линии ртути  $(\lambda_1, \lambda_2, \lambda_3,...)$ , начиная с красной [623,43 нм], соответствующие показания шкалы барабана в условных градусах (*L*1, *L*2, *L*3,...). Данные занести в таблицу 4.2.

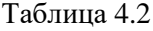

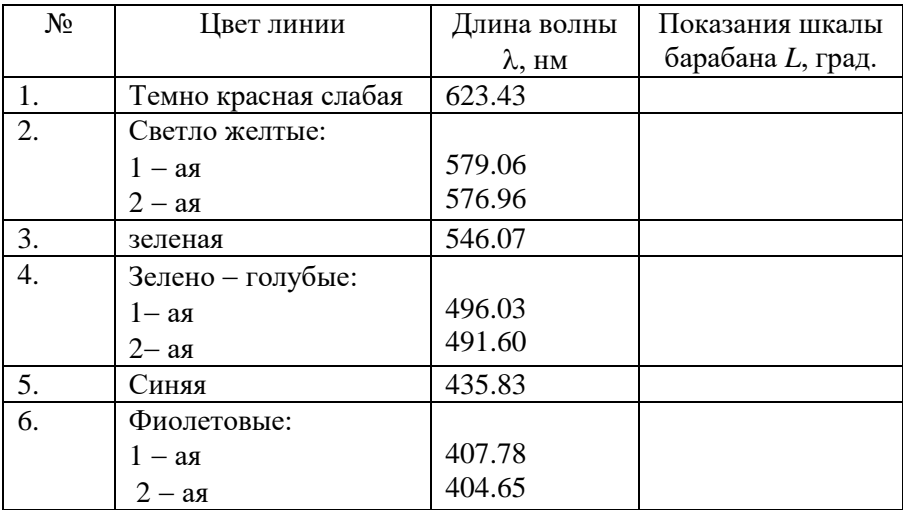

Внимание! Подводить каждую линию к центру щели следует только с одной стороны, чтобы избежать погрешности за счет люфта прибора.

Построить градуировочную кривую монохроматора  $N_{\hat{\alpha}\hat{\alpha}} = f(\lambda).$ 

5. Заменить ртутную лампу световодом и определить длины волн 30-40 наиболее ярких спектральных линий и записать их значения в таблицу 2, отличая их яркость (интенсивная, средняя, слабая).

6. Сравнивая спектры фраунгоферовых линий, определить элементы, которые соответствуют каждой из измеренных фраунгоферовых линий. Сравнить полученные значения длин волн с табличными ланными.

7. Измерив положение линий водорода во фраунгоферовом спектре, пользуясь формулой (4.4), определить значение постоянной Ридберга для каждой из наблюдаемых линий. Сравнить с теоретическим значением. Определить погрешность вычисления.

8. Использую данные о длинах волн спектра водорода, изобразить фрагмент энергетической диаграммы атома водорода. Указать переходы, наблюдавшиеся визуально. Обсудить причины, по которым не все возможные перехолы наблюдались на опыте.

Обратите внимание, что не все линии Фраунгофера можно наблюдать визуально. В таблице 4.3 приведены линии, которые легко наблюдать визуально.

| Длина<br>волны<br>1(A) | Обозначение<br>линий  | Элемент | Интенсивность<br>по Роуланду | Примечание                                   |  |
|------------------------|-----------------------|---------|------------------------------|----------------------------------------------|--|
| 6563                   | $C(H_a)$              | ΗI      | 40                           |                                              |  |
| 5896                   |                       | Na I    | 20                           | В школьный спек-                             |  |
| 5890                   | $\mathop{\amalg}_{2}$ | Na I    | 30                           | троскоп наблюда-<br>ется как одна ли-<br>ния |  |
| 5184                   | B <sub>1</sub>        | Mg' I   | 30                           | То же                                        |  |
| 5173                   | B <sub>2</sub>        | MgI     | 20                           |                                              |  |

Таблица 4.3. Основные линии солнечного спектра, наблюдаемые визуально

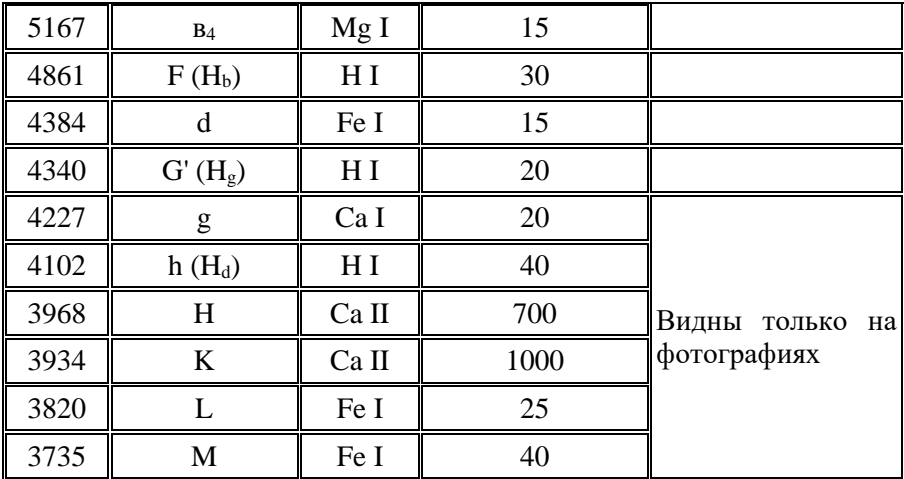

## **ЛАБОРАТОРНАЯ РАБОТА №5 ПОСТРОЕНИЕ ДИСПЕРСИОННОЙ КРИВОЙ МОНОХРОМАТОРА УМ-2**

**Цель работы:** изучить принцип действия монохроматора УМ-2, построить градуировочный график, определить его дисперсию и разрешающую способность.

**Приборы и принадлежности:** монохроматор УМ-2, ртутная лампа, блок питания для ртутной лампы.

#### **Принципиальная схема спектрографа**

Спектральный прибор с фотографической регистрацией спектра называется спектрографом. Простейшая схема спектрографа показана на рис.5.1. Его основные части: 1) входной коллиматор, состоящий из линзы L1, в фокусе которой расположена щель спектрографа, 2) диспергирующая система призма , 3) камерная часть, состоящая из линзы L2, в фокусе которой размещается кассета с фотопластинкой или выходная щель.

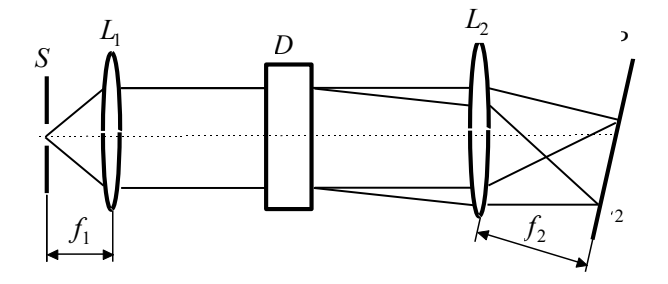

Рис. 5.1. Принципиальная схема спектрографа

Оптическая схема монохроматора УМ-2 представлена на рис.5.2. Монохроматор работает в диапазоне длин волн от 380 до 1000 нм.

Свет от источника 1 фокусируется конденсором осветительной системы 2 на входной щели монохроматора 3, проходит через объектив коллиматора 4 и параллельным пучком падает на диспергирующую призму 5. Параллельные пучки разных длин волн, выходя из призмы 5 под разными углами отклонения , фокусируются объективом 6 в плоскости выходной щели.

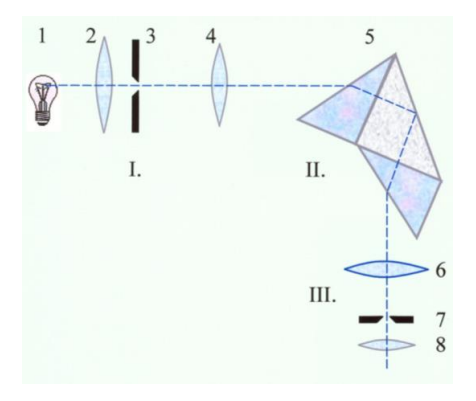

Рис. 5.2. Оптическая схема монохроматора УМ-2

Поворачивая призму 5 на различные углы относительно падающего на нее пучка света, получают в выходной щели свет различных длин волн, проходящий через призму под углом наименьшего отклонения.

В качестве диспергирующего 5 элемента используется стеклянная призма Аббе. Она составлена из двух 30-градусных призм (1 и 3), полученных путем разделения на две равносторонние призмы, изготовленных из стекла ТФ-3 и одной 45-градусной призмы (2), служащей для отклонения луча на угол 90<sup>0</sup>. Все три призмы склеены канадским бальзамом. Устройство призмы показано на рис. 5.3.

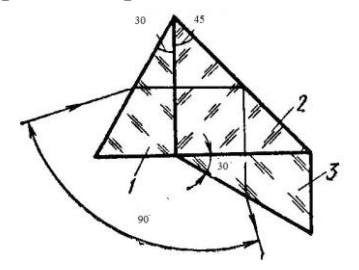

Рис. 5.3. Устройство призмы Аббе

Угловая дисперсия спектрографа определяет угловое расстояние между двумя спектральными линиями, отличающимися по длине волны на величину  $d\lambda$ , то есть величину  $D_{\varphi} = \frac{d\varphi}{d\lambda}$ , характеризующую изменение угла отклонения луча ф с изменением длины волны  $\lambda$ .

Линейная дисперсия является характеристикой прибора в целом, она показывает сколько ангстрем или нанометров содержится в одном миллиметре фокальной плоскости. Обычно в паспорте прибора приводится обратная величина  $D_l = \frac{d\lambda}{dt}$ , называемая обратной линейной дисперсией, выражаемая в  $A$ /мм. Чем меньше величина  $D_1$ ,

тем лучше прибор, тем дальше друг от друга будут отстоять отдельные монохроматические составляющие.

Линейная и угловая дисперсия связаны между собой соотношением [1]

$$
D_l = f_2 \cdot D_{\varphi} = f_2 \cdot \frac{dn}{d\lambda} \cdot \frac{2\sin\frac{\alpha}{2}}{\sqrt{1 - n^2 \sin^2\frac{\alpha}{2}}},
$$
(5.1)

где  $\alpha$  - преломляющий угол призмы, n - показатель преломления вещества призмы,  $f_2$  – фокусное расстояние камерного объектива.

### Разрешающая способность

Разрешающая способность по Релею характеризуется отношением  $R = \lambda/\Delta\lambda$ , где  $\Delta\lambda$  – разность между двумя спектральными линиями, которые можно отчетливо разрешить на данном приборе.

## Порядок выполнения работы

Внешний вид прибора приведен на рис.5.4.

В состав прибора входят следующие части:

входная щель 1 снабжена микрометрическим винтом 2, который позволяет открывать щель на нужную ширину. Обычно рабочая ширина щели составляет  $0.02 - 0.03$  мм.

**Объектив коллиматора** 3 снабжен микрометрическим винтом 4, позволяющим смещать объектив относительно щели при фокусировке различных спектральных линий.

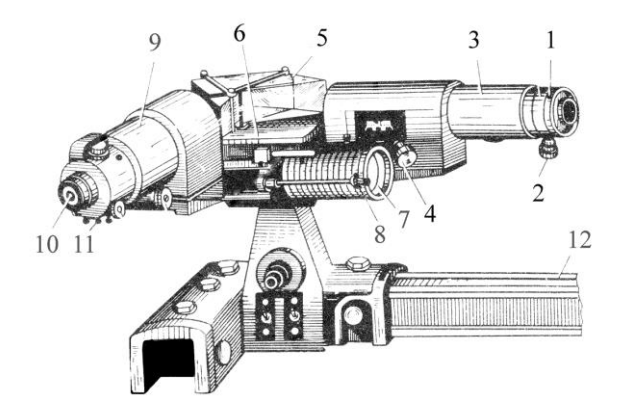

Рис.5.4. Внешний вид монохроматора УМ-2

В качестве **диспергирующего элемента** используется призма Аббе 5, установленная на поворотном столике 6. Призма состоит из трех склеенных призм  $P_1$ ,  $P_2$  и  $P_3$ . Первые две призмы с преломляюшими углами  $30^0$  изготовлены из тяжелого флинта, обладающего большой дисперсией. Промежуточная призма Р<sub>3</sub> сделана из легкого крона. Лучи отражаются от ее гипотенузной грани и поворачиваются на 90<sup>0</sup>. Благодаря такому устройству дисперсии призм  $P_1$  и  $P_2$  складываются.

**Поворотный столик 6** вращается вокруг вертикальной оси при помощи микрометрического винта 7 с отсчетным барабаном. На барабан нанесена винтовая дорожка с градусными делениями. Вдоль дорожки скользит указатель поворота барабана 8. При вращении барабана призма поворачивается, и в центре поля зрения появляются различные участки спектра.

**Зрительная труба** состоит из объектива 9 окуляра 10. Объектив дает изображение входной щели в своей фокальной плоскости, в которой расположен указатель 11. В случае надобности окуляр может быть заменен щелью, пропускающей одну из линий спектра.

## **Подготовка прибора к работе**

Монохроматор УМ-2 относится к числу точных приборов. При подготовке к работе особое внимание нужно обратить на тщательную фокусировку, чтобы указатель 11 и спектральные линии имели четкие границы. Для этого перемещают окуляр и получают четкое изображение указателя 11. Осветив входную щель монохроматора ртутной лампой с помощью барабана 7 нужно найти линии ртути и получить их ясное и четкое изображение при помощи микрометрического винта 4.

Для отсчета положения линии ее центр совмещают с острием указателя. Отсчет производят по делениям барабана. Для наблюдения крайних фиолетовых линий удобно слегка поворачивать барабан в обе стороны от среднего положения указателя, то есть наблюдать слабые линии в движении.

Измеряют положения основных спектральных линий ртути и строят градуировочную кривую. Ее следует строить в крупном масштабе на миллиметровой бумаге. По оси абсцисс откладывают длины волн, а по оси ординат деления барабана. Иногда при построении градуировочной кривой экспериментальные точки оказываются смещенными. Чаще всего такие «выбросы» свидетельствуют о неправильной расшифровке наблюдаемой картины спектральных линий. В этом случае необходимо более внимательно сопоставить наблюдаемую картину с таблицей. Для градуировки удобно заполнить таблицу 1 (приведена ниже).

Таблица 5.1

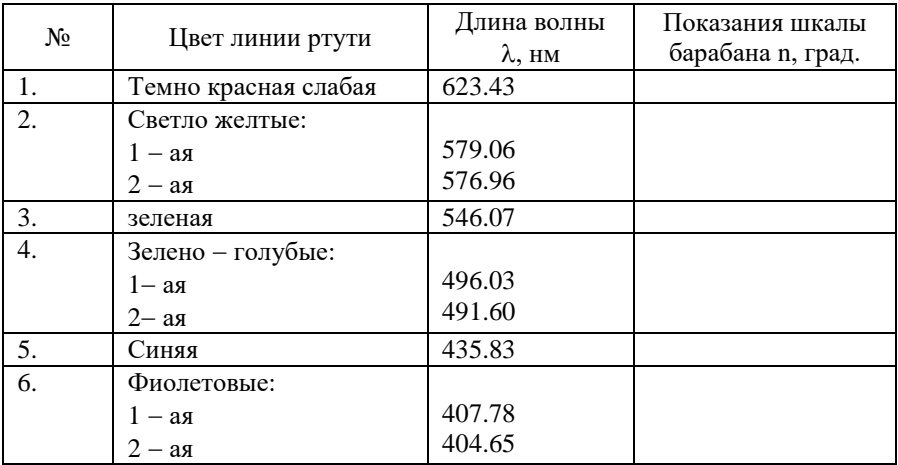

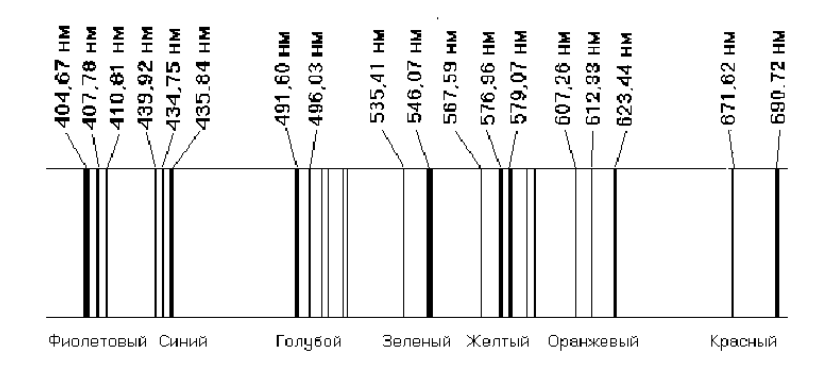

Основные линии видимой области спектра ртути

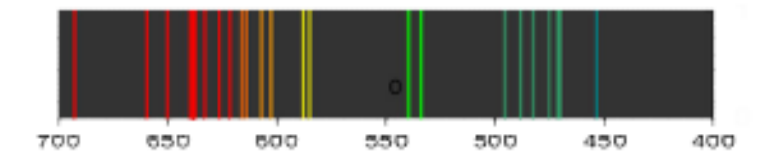

В данной работе используется визуальный метод наблюдения с помощью окуляра, который устанавливается вместо входной щели. В поле зрения окуляра оказывается видна не одна линия (как на выходной щели), а несколько линий. Для установки положения спектральной линии в плоскости выходной щели имеется индекс в виде острой иглы-указателя. Индекс наблюдается через окуляр. Ввод спектральной линии на индекс производится с помощью барабана 9. Окуляр можно установить по глазу наблюдателя на резкость изображения индекса и спектральной линии путем его вращения.

Однако, спектр излучения ртутной лампы, используемый в данной работе обладает ограниченным количеством хорошо наблюдаемых линий. Поэтому для построения градуировочной кривой во всем видимом диапазоне необходимо использовать экстраполяцию. В какой-либо математической программе постройте экспериментальную градуировочную кривую, затем удобнее всего экстраполировать полученную кривую полиномом пятой степени, записав соответствующее уравнение.

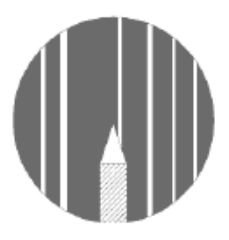

Рис.5.5. Вид поля зрения окуляра с набором спектральных линий и иглой-указателем

Выберите три значения длин волн спектра ртути для красной, зеленой и фиолетовой линий, а затем найдите константы в формуле Гартмана

$$
\lambda = \lambda_0 + \frac{C}{n - n_0},\tag{5.2}
$$

где  $n$  – отсчет по шкале измерительного барабана для соответствующей линии, а  $n_0, C, \lambda_0$  – некоторые постоянные. Неизвестные постоянные  $n_0, C, \lambda_0$  определяются из решения системы трех уравнений для трех опорных известных спектральных линий  $\lambda_1, \lambda_2, \lambda_3$ . Для этого берем три длины волны спектра ртути и три соответствующих значения угла поворота барабана.

$$
\lambda_1 = \lambda_0 + \frac{C}{n_1 - n_0}
$$

$$
\lambda_2 = \lambda_0 + \frac{C}{n_2 - n_0}
$$

$$
\lambda_3 = \lambda_0 + \frac{C}{n_3 - n_0}
$$

Найдя значения констант, строим теоретическую кривую зависимости длины волны от угла поворота барабана.

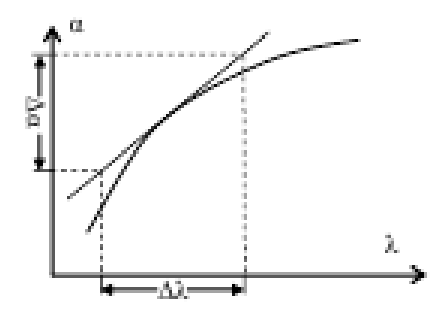

Рис. 5.6. К расчету величины обратной линейной дисперсии

Проведя касательную к графику для выбранного значения длины волны, можно найти величину *dn* dλ (рис. 5.6). Тогда обратная линейная дисперсия найдется по формуле  $\frac{1}{\epsilon} = \frac{1}{\epsilon} \cdot \frac{1}{\epsilon}$  $D \quad f \quad (dn/d\lambda)$  $=\frac{1}{2}\cdot\frac{1}{2}$ λ . Выбрав несколько значений длин волн, можно построить график обратной ли-

нейной дисперсии в зависимости от длины волны.

Методические материалы

## **ЛАБОРАТОРНЫЙ ПРАКТИКУМ ПО АТОМНОЙ СПЕКТРОСКОПИИ И СПЕКТРАЛЬНОМУ АНАЛИЗУ**

*Методические указания*

*Составители: Воробьева Елена Владимировна, Жукова Валентина Александровна, Никонов Владимир Иванович*

Редактор Т.К. Кретинина Компьютерная верстка Л.Р. Д м и т р и е н к о

Подписано в печать 14.11.2018. Формат 60х84 1/16. Бумага офсетная. Печ. л. 4,0. Тираж 25 экз. Заказ . Арт. – 29(Р4М)/2018

ФЕДЕРАЛЬНОЕ ГОСУДАРСТВЕННОЕ АВТОНОМНОЕ ОБРАЗОВАТЕЛЬНОЕ УЧРЕЖДЕНИЕ ВЫСШЕГО ОБРАЗОВАНИЯ «САМАРСКИЙ НАЦИОНАЛЬНЫЙ ИССЛЕДОВАТЕЛЬСКИЙ УНИВЕРСИТЕТ ИМЕНИ АКАДЕМИКА С.П. КОРОЛЕВА» (САМАРСКИЙ УНИВЕРСИТЕТ) 443086 Самара, Московское шоссе, 34.

> Изд-во Самарского университета. 443086 Самара, Московское шоссе, 34.